**ISSN 1390-7840**

# GACETA<br>SANSANA Revista académica de la Universidad Santa María, Campus Guayaquil

Año 2 - Edición 3

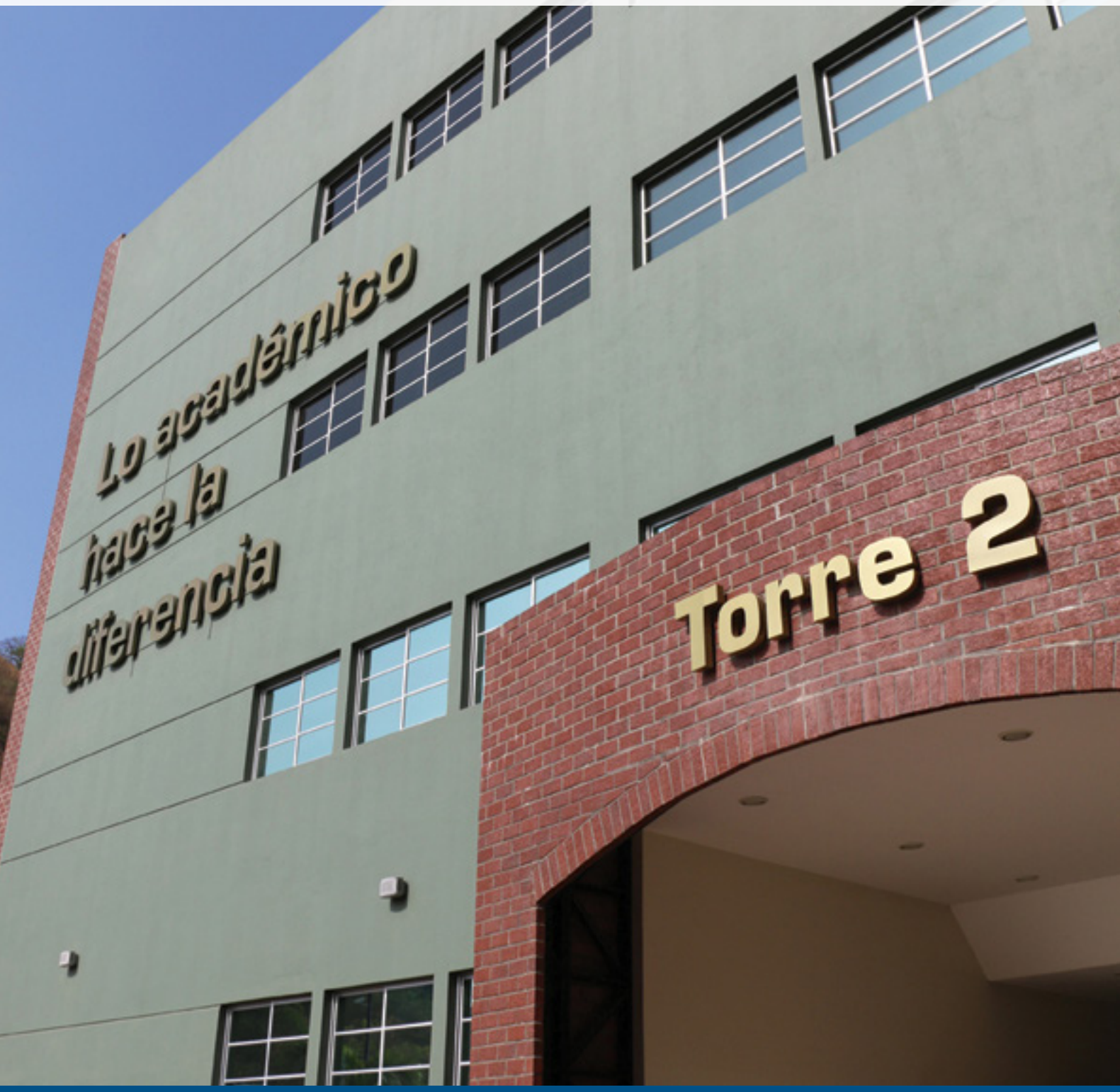

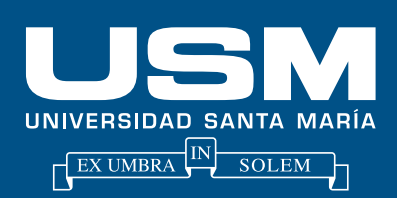

1

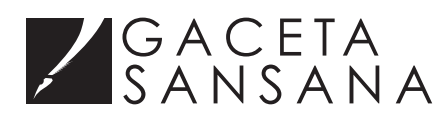

### **Consejo editorial**

**Director** Anastasio Gallego Coto

**Miembros del consejo editorial**

Roberto Hanze Salem Fernando Maldonado Emilio Pfister Patty Hunter Luis Rosero Jorge Andrade Nelson Córdova

**Editora general**  Débora Burgos Z.

**Colaboradores**

MBA. Fernando Javier Moreno Brieva MBA. Nelson Córdova Rosas Mgs. Eladio Oliveros Sauco Msc. Moisés Villena Muñoz Ing. Luis Rosero Armijos

### **Diseño, diagramación y portada**

Patty Hunter Oliver Rosenthal Alisa Pincay YunJoy Jara

**Créditos fotográficos** Métodos propios

**Revista Gaceta Sansana** Año 2, Edición 3

Comentarios y sugerencias: gacetasansana@usm.edu.ec

Universidad Santa María, Campus Guayaquil

Av. Carlos Julio Arosemena Km. 4.5 Telf.: 2 202020 - www.usm.edu.ec

Diciembre de 2013

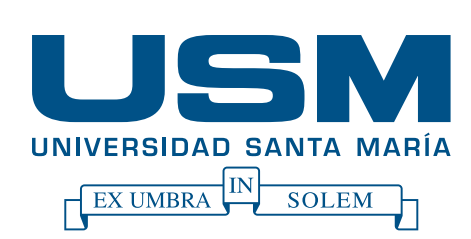

# Índice

La Estrategia en la Empresa: "En búsqueda de un modelo de competencias" Pág: 04

La matemática superior y la creatividad "La Matemágica: matemática para los que odian matemática" Pág: 13

"El riesgo económico orientado al BAIDT en Ecuador" Pág: 20

Fibonacci en los Negocios "Acerca de un modelo matemático para pronósticos financieros" Pág:26

La matemática superior y la creatividad Como desarrollar la creatividad en las Matemáticas Pág: 33

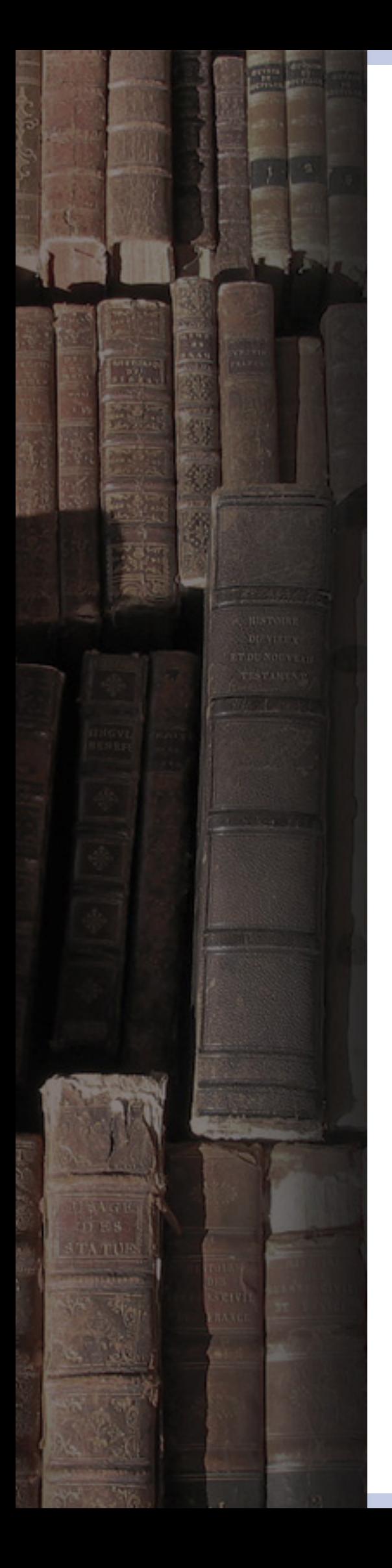

### **Editorial**

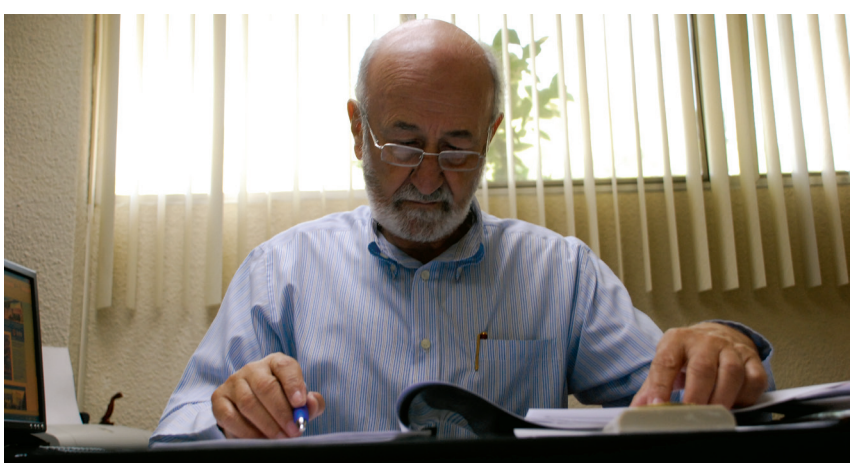

Licenciado Anastasio Gallego Coto, Pro-Rector

Es indudable que las normas emanadas de la Ley Orgánica de Educación Superior y la labor desarrollada por el CEAACES, han desatado una especie de fiebre de publicar artículos, resultados de intentos de investigación, revistas, libros, folletos, etc.

El país y el ambiente universitario está pasando de una especie de marasmo, cuando no miedo a publicar, una verdadera hemorragia de publicaciones.

Esta "fiebre" es buena cuando, al igual que en el cuerpo humano es la expresión de la presencia de alguna infección, en el ambiente universitario es expresión de que se tiene algo que decir y se quiere compartir.

En el caso de la GACETA SANSANA, las publicaciones que presenta este número son la expresión del trabajo sostenido que ha venido y viene desarrollando el Área de Matemáticas. Este trabajo comienza con los Cursos de Nivelación y Admisión y continúa durante los dos `primeros años de las carreras. Es un empeño pedagógico de crear unas formidables bases numéricas para las carreras de ingenierías, en general. Este empeño lleva a diseñar los cursos, los ejercicios y las presentaciones creando la conciencia de la matemática como un instrumento para el desempeño en otras asignaturas, pero, sobre todo, para crear una forma de pensar. En este número se barajan algunas ideas interesantes: creatividad,

modelos de competencias, riesgos económico y pronósticos financieros… Palabras todas ellas que implican búsquedas en esta "sociedad líquida" de carencias de certidumbres.

La mesa está dispuesta para todos cuantos quieran participar en este intercambio. Por ello, sería de desear que los temas tratados se convirtieran en temas de debate entre docentes de la USM y docentes de otras instituciones de educación superior, que buscan hacer un mundo más humano. Comparto unas ideas del profesor Ladislau Dowbor, docente de la Universidad Católica de Sao Paulo:

Al finalizar la última guerra mundial se encontró, en un campo de concentración nazi, el siguiente mensaje dirigido a los profesores:

#### *Querido profesor,*

*Soy un sobreviviente de un campo de concentración Mis ojos vieron lo que ningún hombre debiera ver Cámaras de gas construidas por ingenieros formados. Niños envenenados por médicos diplomados Recién nacidos muertos por enfermeras entrenadas Mujeres y bebés fusilados y quemados por graduados en colegios y universidades Por ello, tengo muchas sospechas sobre la educación, Mi pedido es: ayuden a sus alumnos a volverse humanos. Sus esfuerzos no deberán nunca producir* 

*monstruos entrenados o sicópatas hábiles Leer, escribir solo son importantes para hacer a nuestros niños más humanos.*

### La Estrategia en la Empresa: "En búsqueda de un modelo de competencias"

Nelson Córdova Rosas

#### **Resumen**

Este artículo presenta un concepto de competencia laboral y muestra diferentes enfoques y puntos de vista, que reflejan de algún modo, la dificultad que existe cuando hablamos de competencias, sin embargo, es posible determinar cuáles son las competencias que se necesitan para puestos gerenciales; que también son llamadas competencias estratégicas y hacer una diferencia entre ellas y las competencias básicas que todo trabajador debiera tener para lograr una marcha armónica de la organización.

También presenta algunos modelos de competencias que permiten contrarrestar las concepciones que existen y poder entender el problema de definir un modelo para la organización en aras de desarrollar una mejor competitividad.

Se presentan competencias básicas y esenciales que toda empresa debe considerar a la hora de contratar a sus empleados, porque ellas dan cuenta de la construcción de un buen clima organizacional, junto con ellas se muestran también las competencias estratégicas, que determinan las capacidades de los ejecutivos y de los empleados de más alto rango deben mostrar, pues sin ellas la empresa perdería el rumbo y no podrá desarrollarse sanamente.

*Palabras claves: Modelo de competencias, Alineación habilidades, Niveles.*

#### **1. INTRODUCCION**

A veces se entiende por competencia como homónimo de habilidad o destreza para realizar algún trabajo o actividad, pero el concepto actual de competencia es más complejo y fascinante, pues, tiene que ver con un concepto integral del ser humano que conlleva implícito los aspectos cognitivos, Afectivos tanto intrapersonales e interpersonales juntamente con los Psicomotores concibiendo una combinación yo diría estratégica que concibe como producto especial una forma de comportamiento.

Las confusiones podrían surgir por dos verbos que están en el común del lenguaje que son "Competer" y "Competir"; el primero se refiere a pertenecer o incumbir, en cambio el segundo se refiere a rivalizar, en este ámbito, la competencia es un desafío y no se refiere a una capacidad, lo que en nuestro caso competencia tiene que ver con la primera acepción que está más relacionado con la aptitud. Por ejemplo alguien competente para un puesto podría ser alguien apto para ese puesto.

Las Competencias laborales son entendidas como la aptitud de una persona para desempeñarse en un puesto de trabajo bien definido, donde no sólo se mide eficiencia sino también efectividad,

donde se amalgaman de manera óptima actitudes conocimientos, habilidades y valores.

¿Qué se entiende por competencia? Generando algunas acepciones de la palabra:

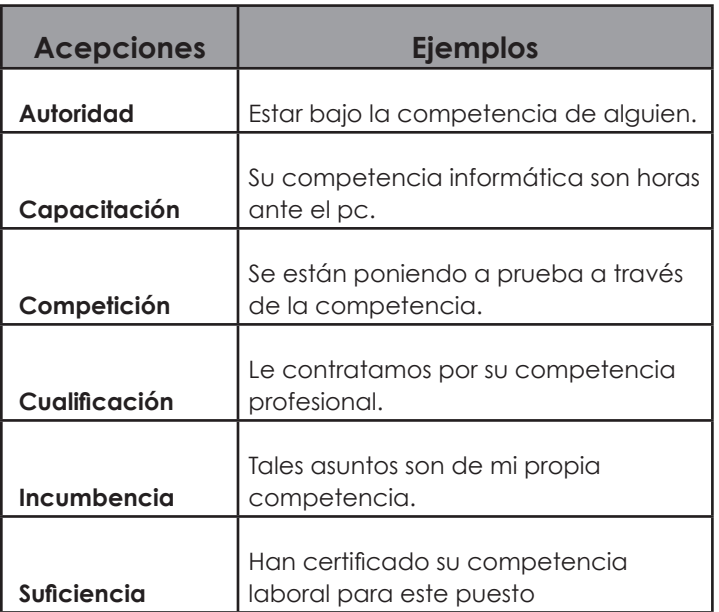

Muchos escritores analizan o miran las competencias desde una óptica analítica recordando lo que definió Descartes dividir el todo, analizar cada una de sus partes estudiar las interrelaciones y luego creer que se podría entender ese todo completamente, pero existen muchos componentes de la naturaleza que es imposible aplicar el método de Descartes y entenderlo, por ejemplo "el agua" compuesta por dos átomos de hidrógeno (H) y uno de oxígeno (O).Si usted estudia el hidrógeno y por otro lado el oxígeno nunca podrá deducir las características maravillosas del agua en su totalidad ,es decir existe una elite de formas y estructuras que son sistémicas y holísticas que cambian su comportamiento cuando interactúa con otros sistemas y además forma parte de sistemas más grandes que la contienen por ello son difíciles de explicarse. Las competencias forman parte de esta elite.

Cuando describimos las competencias podemos caer en el error de separar y analizarlas sólo desde el punto de vista de las tres dimensiones de las competencias [8]: El saber (conocimientos técnicos de gestión), El ser (actitudes personales, valores) y el Saber hacer (habilidades innatas y aprendidas).

#### **2.-ALGUNAS DEFINICIONES DE COMPETENCIAS**

"Capacidad individual para emprender actividades que requieren una planificación,ejecución y control autónomos".

Federación alemana de empresarios de Ingeniería (1985)

"La capacidad de usar el conocimiento y las destrezas relacionadas con productos y procesos y, por consiguiente de actuar eficazmente para alcanzar un objetivo" Hayes 1985.

"La competencia es la capacidad de responder a las demandas y llevar a cabo las tareas de forma adecuada. Surge de la combinación de habilidades prácticas, conocimientos, motivación, valores éticos, actitudes, emociones y otros componentes sociales y de comportamiento que se movilizan conjuntamente para lograr una acción eficaz."

Informe DeSeCo (2002)

"Las competencias se definen como una combinación de conocimientos, capacidades y actitudes adecuadas al contexto. Las competencias claves son aquéllas que todas las personas precisan para su realización y desarrollo personales, así como para la ciudadanía activa, la inclusión social y el empleo" Definición del Parlamento Europeo (2006)

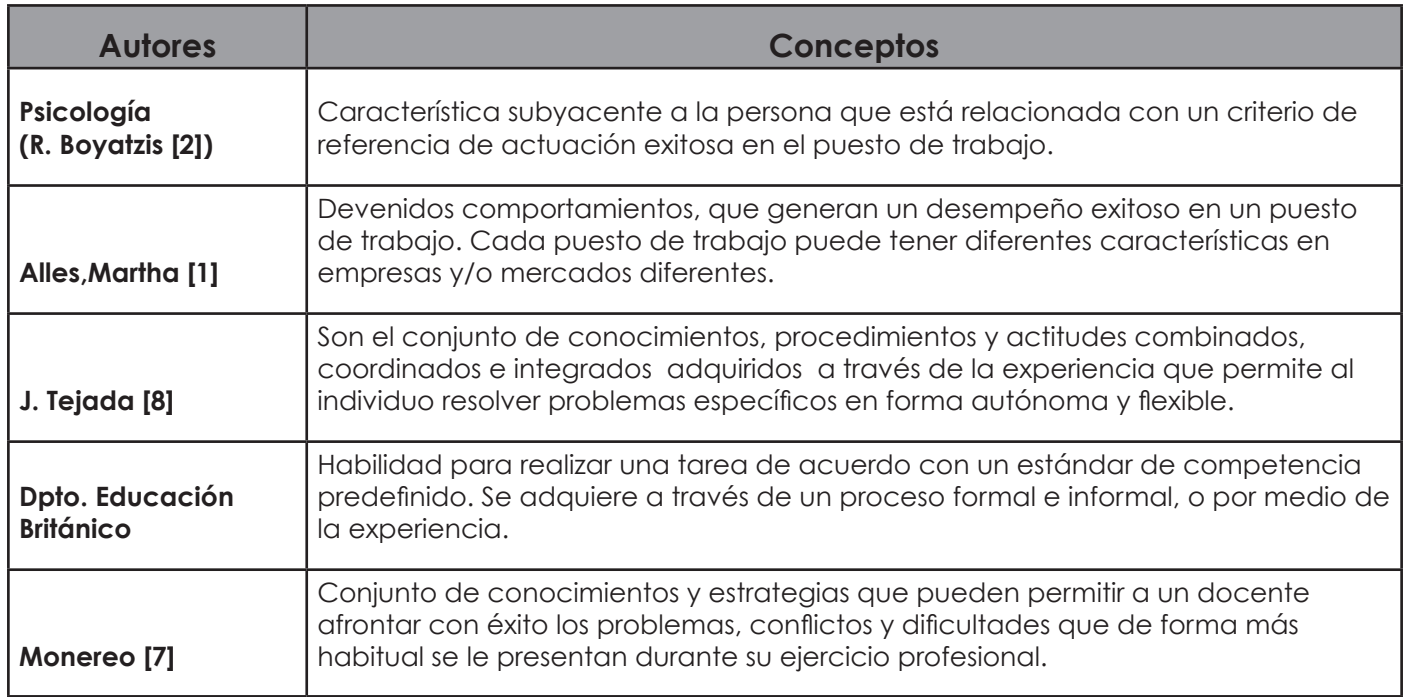

#### **3.-TIPOS DE COMPETENCIAS**

Si bien es cierto, las competencias tienen características múltiples y se pueden estudiar desde los aspectos del conocimiento, de lo actitudinal y procedimental, finalmente ellas deben ser sometidas a una evaluación para verificar su existencia en los individuos que aspiran a un puesto de trabajo, por lo tanto es un hecho inevitable que deben ser verificables y medibles. Entonces uno podría tratar de definir una competencia en un puesto de trabajo mirando el comportamiento de individuos exitosos en esos puestos de trabajo, y a partir de allí, definir las características requeridas de dichas competencias y exigir a los postulantes de acuerdo a ese estándar, pero esto, dejaría afuera a muchas personas que tal vez requieren de un poco de tiempo para poder desarrollar dichas capacidades u otras que no están en ese estándar. Es posible que se defina una competencia para un determinado puesto de trabajo estandarizada según ciertos parámetros, creemos que este hecho puede limitar toda la riqueza de desarrollo de una competencia particular, pues una competencia distinguible en un primer momento como determinada o fija, puede aumentar su complejidad y se puede potenciar si el individuo tiene la capacidad de crear otras combinaciones con características distintas, es decir puede combinar una competencia cognitiva con una metodológica y potenciarse entre sí para contribuir de mejor manera a ese puesto de trabajo. Es claro que se pueden definir niveles de competencia y determinar por lo menos 5 niveles para una determinada competencia, a continuación mostramos un cuadro explicativo de este hecho:

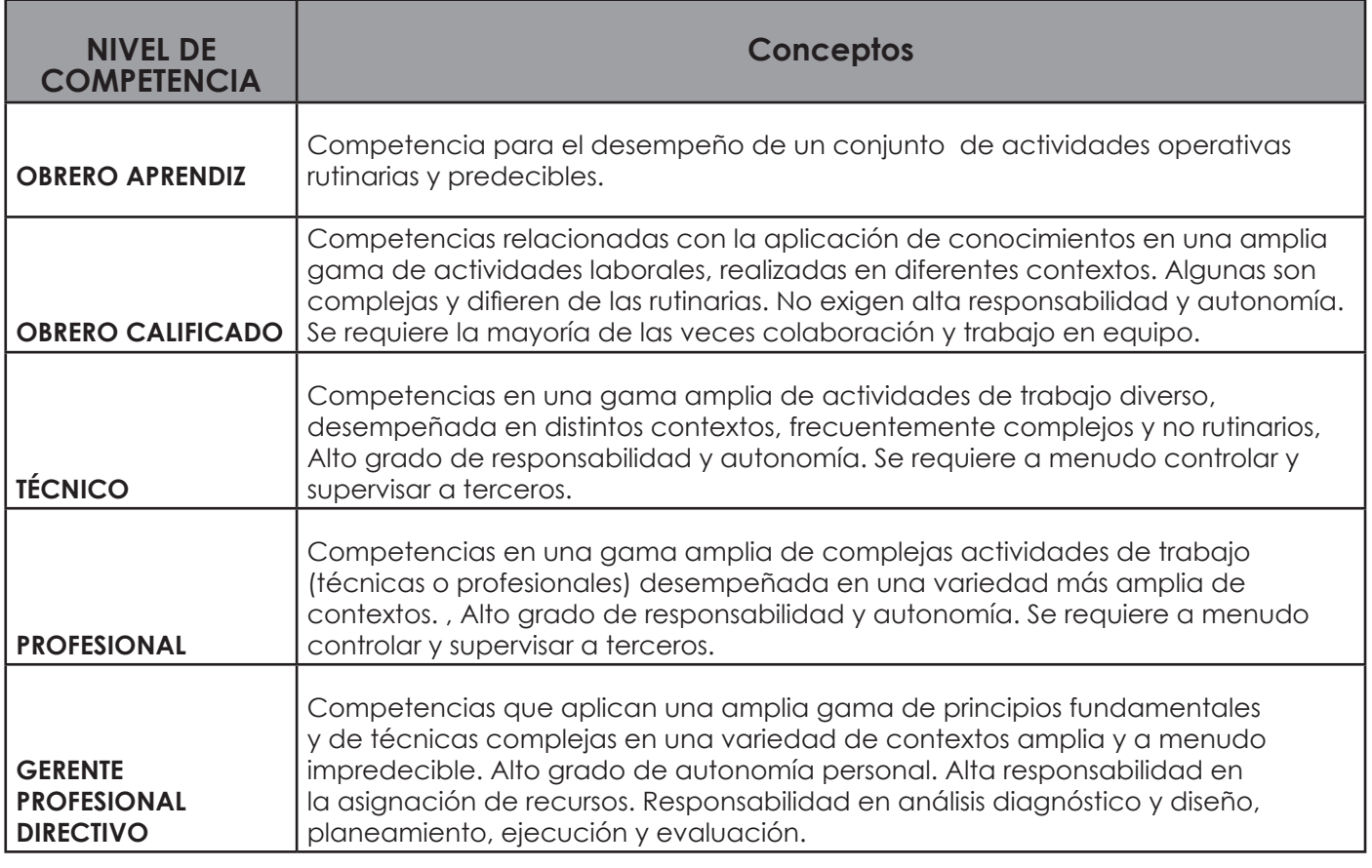

Fuente: CONOCER (consejo de Normalización y certificación de competencia laboral, de mexico. Formación basada en competencia laboral OIT-CINTERFOR-1997.

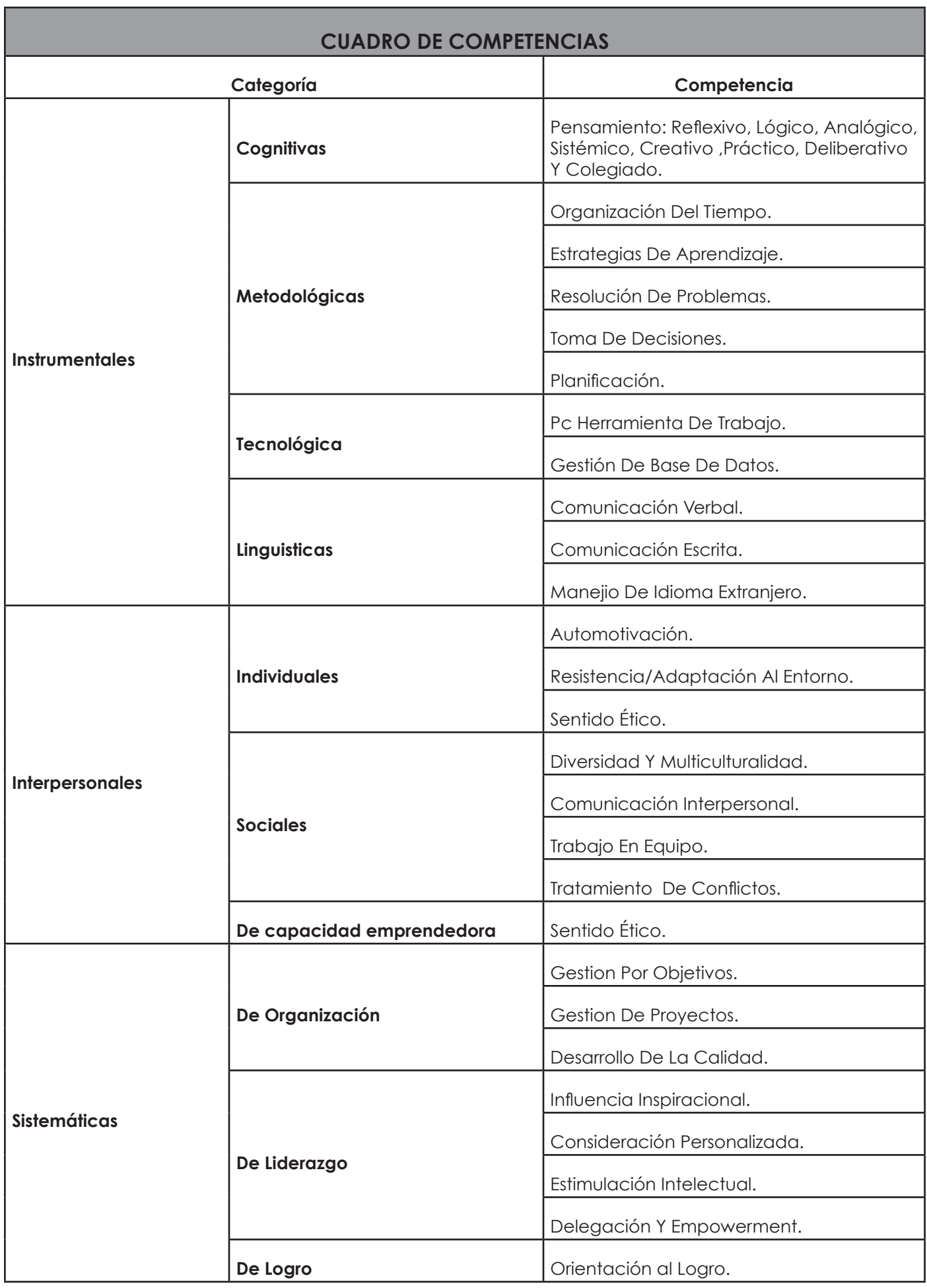

**Fuente:** http://paginaspersonales.deusto.es/mpoblete2/orientaci%C3%B3ndepersonal/..%5Ccompetenciasorient.htm

 $\frac{1}{2}$ 

#### **4.- ALGUNOS MODELOS**

4.1 El modelo de Alineación Estratégica [ ] presenta una perspectiva organizacional, siguiendo un modelo lógico y exclusivo del pensamiento lineal una forma progresiva de competencias, que al ser estructuradas se deben alinear con los objetivos de la organización, que permita lograr una coherencia que permita que se logren mejores resultados con unos máximos niveles de eficiencia. Este modelo busca integrar las competencias básicas de una empresa con las competencias de nivel estratégico como un camino para lograr la creatividad y la innovación de forma sistemática. Que no es el ideal de la creatividad porque no se alinea con el pensamiento lateral, sino que es una creatividad un poco impuesta, pero puede ser muy efectiva a nivel empresarial si se aplica sistemáticamente.Es posible que se defina una competencia para un determinado puesto de trabajo estandarizada según ciertos parámetros, creemos que este hecho puede limitar toda la riqueza de desarrollo de una competencia particular, pues una competencia distinguible en un primer momento como determinada o fija, puede aumentar su complejidad y se puede potenciar si el individuo tiene la capacidad de crear otras combinaciones con características distintas, es decir puede combinar una competencia cognitiva con una metodológica y potenciarse entre sí para contribuir de mejor manera a ese puesto de trabajo.

Es claro que se pueden definir niveles de competencia y determinar por lo menos 5 niveles para una determinada competencia, a continuación mostramos un cuadro explicativo de este hecho:

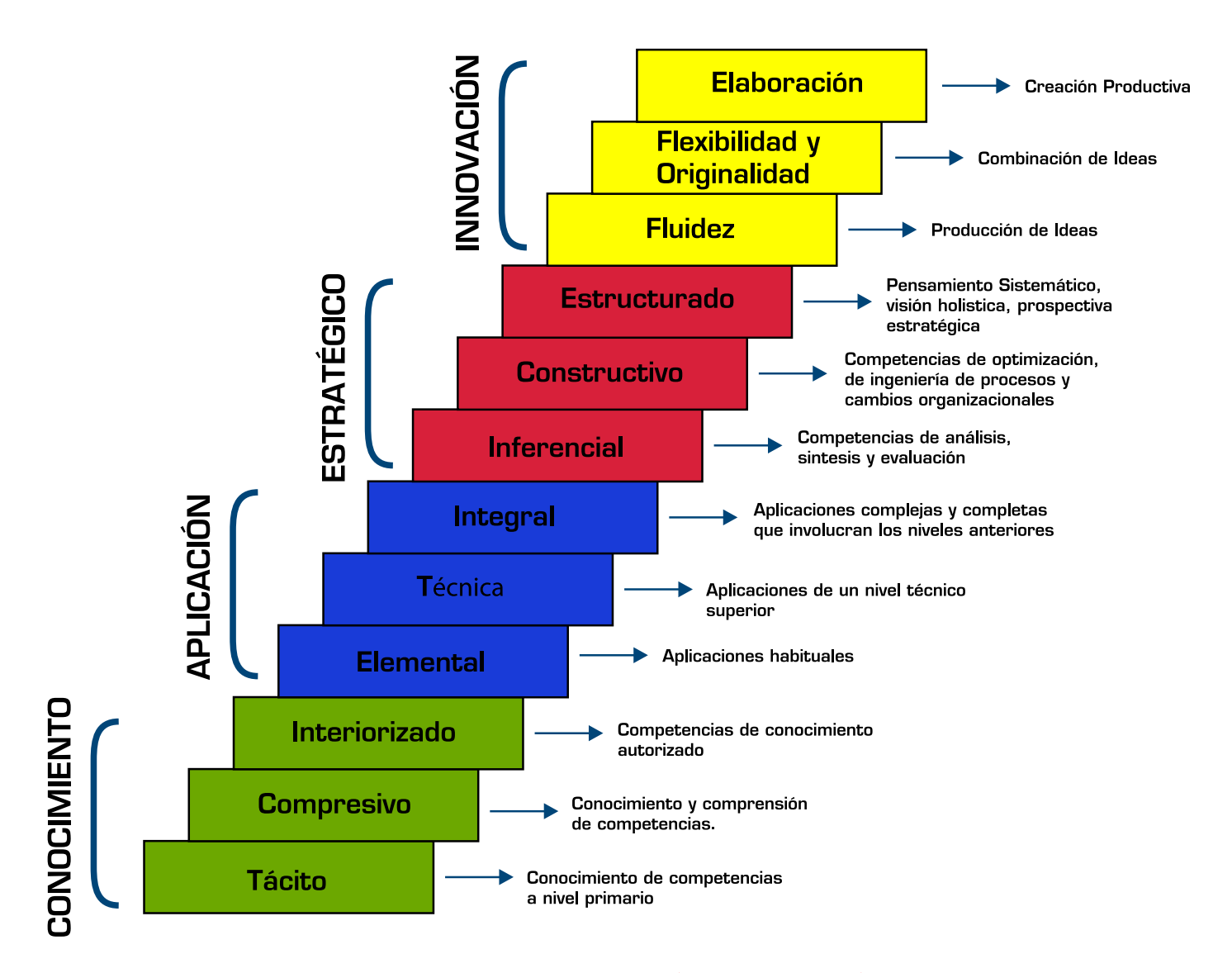

#### **3.0 MODELO DE ALINEACIÓN ESTRATÉGICA**

Este modelo permite establecer una guía para organizar de cierta manera las competencias para desarrollar el capital organizacional, la participación, la información estratégica y las capacidades de los empleados.

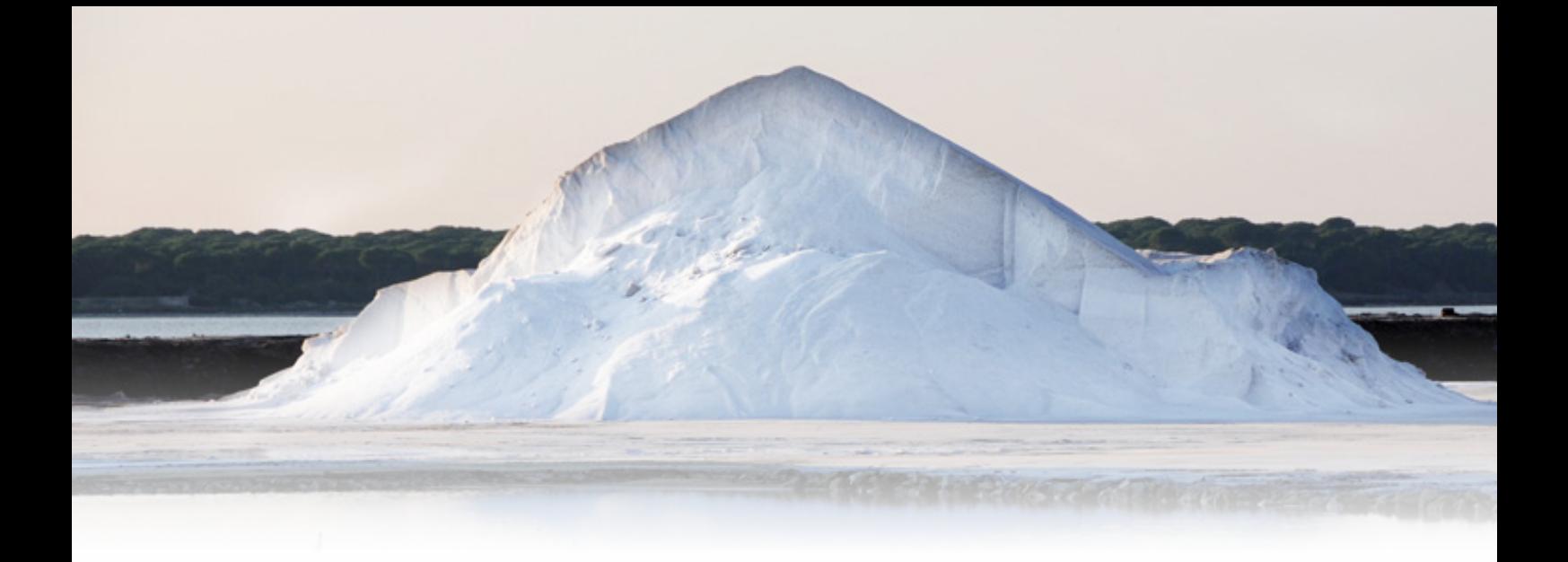

4.2 El modelo de iceberg presenta un orden desde afuera hacia adentro instalando las habilidades y conocimientos en la parte visible o medible en donde se albergan las competencias "duras" y más profundamente y por lo tanto menos visibles las competencias que tienen que ver con el Rol Social , la autoimagen, características distintivas y la motivación, Según Spencer –Spencer ( modelo conductista) mide exclusivamente el desempeño y mejor aún si es superior , su enfoque está orientado al resultado exclusivamente. Cuando no hay desempeño superior es considerado competencia mínima.

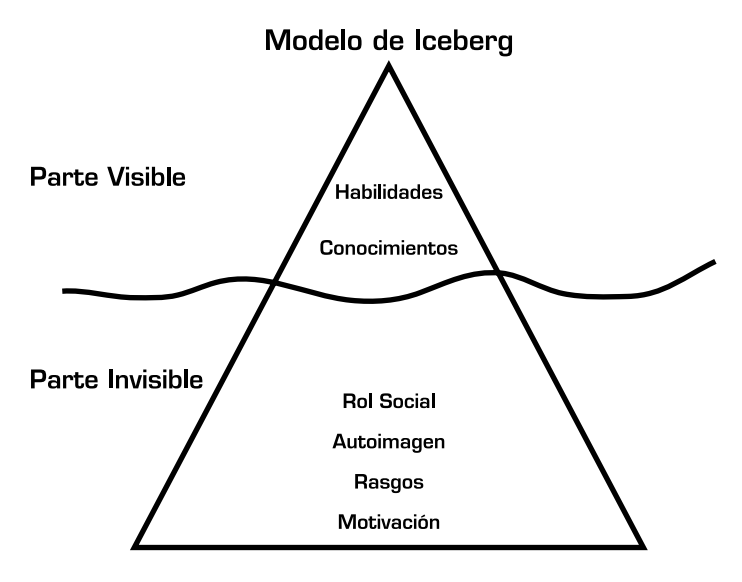

4.3 El Modelo constructivista en competencias alude a que "dilucida las relaciones recíprocas y las acciones existentes entre los grupos y su entorno, y a su vez entre situaciones de trabajo" (Schwartz, 1995). A diferencia de los enfoques conductistas, que toman como referencia para la construcción de las competencias a los trabajadores y gerentes más aptos. La preocupación de la metodología constructivista incluye en el análisis a las personas de menor nivel educativo o de bajo nivel en la jerarquía, entre otras cosas porque: su inclusión está determinada por atender a sus necesidades

personales, sus emociones y como se relacionan con el entorno de manera de construir en pos los objetivos estratégicos organizacionales un sistema integrado y alineado con la misión y la visón de la empresa, pero tomando en cuenta las diferencias individuales de todos sus trabajadores.

#### **5.-EJEMPLOS DE COMPETENCIAS ESENCIALES**

En toda empresa se necesita que todos empleados tengan competencias generales o básicas necesarias para el desarrollo normal de la misma, privilegiando un buen clima organizacional y desarrollar un buen trabajo en equipo. Entre ellas tenemos:

- Respeto ,
- **Socialización**
- Compromiso Organizacional ,
- Responsabilidad y Confianza
- Orientación al cliente
- Comunicación

Para cargos estratégicos se necesitan competencias de mayor análisis y Responsabilidad en la toma de decisiones como por ejemplo:

- **Prospectiva**
- Pensamiento estratégico
- Adaptabilidad y Flexibilidad
- Llevar adelante proyectos
- **Empoderamiento**
- Múltiples visiones

Estas competencias pueden ser medidas dividiéndolas en elementos que la componen y al mismo tiempo subdividirlas en 5 estándares de calidad, cada empresa puede definir sus estándares, pero la idea es definirlos a partir de otras propuestas que se han establecido en otras experiencias de otras empresas. La idea es definir la competencia en 5 niveles de menor a mayor calidad.

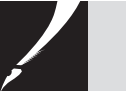

A continuación vemos un ejemplo de cómo podrían definirse los estándares para las competencias básicas.

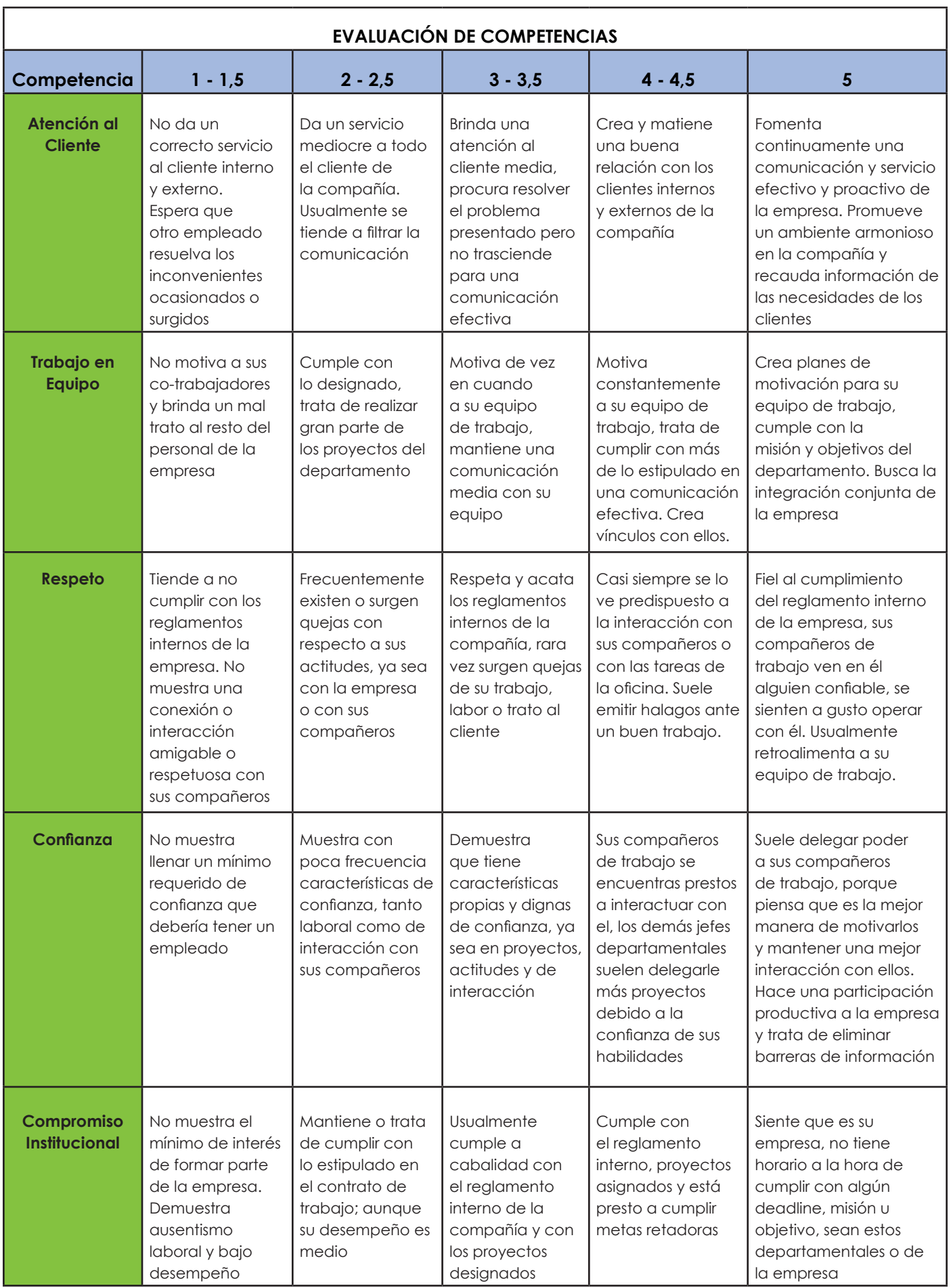

**Fuente:** 2009.memoria de título."Proyecto de Expansión Internacional XYZ y determinación del modelo de las competencias requeridas¨ .Jessica Hoyos. Universidad Santa María Campus Guayaquil[10

También se pueden definir niveles para competencias estratégicas llegando al nivel 5 como se presenta a continuación:

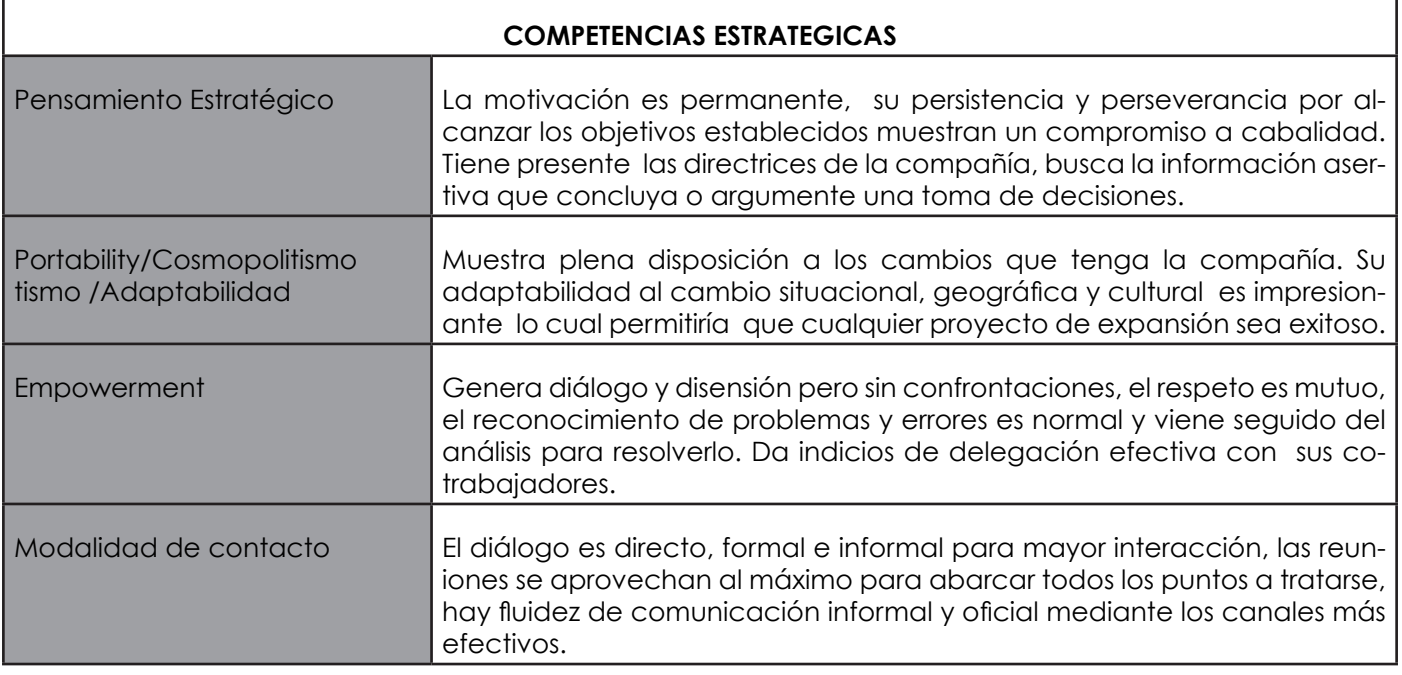

**Fuente:** 2009.memoria de título. "Proyecto de Expansión Internacional XYZ y determinación del modelo de las competencias requeridas¨ .Jessica Hoyos. Universidad Santa María Campus Guayaquil[10]

#### **6.- CONCLUSIONES**

Para establecer y adoptar un modelo por competencias dentro de una empresa se deben tomar en consideración una serie de elementos tales como ¿Qué modelo queremos adoptar?, queremos resultados al corto plazo, quizás adoptar en ese caso un modelo conductista o al largo plazo, entonces adoptar un modelo constructivista y desarrollar un modelo más duradero en el tiempo y más inclusivo.

Hoy en día con la globalización se ha establecido un alto nivel de competitividad y las empresas se encuentran altamente exigidas por loa avatares de la modernidad, por lo que a veces es preciso elegir

el modelo más práctico y más cómodo, pero se podría optar por un híbrido entre el modelo conductista y el constructivista eligiendo quizás el conductista para las competencias básicas y un modelo constructivista para las competencias estratégicas y así generar y potenciar la empresa en el largo plazo y enfrentar los desafíos del hoy sin problemas.

De todos modos cual sea el modelo que se adopte siempre es necesario definir los puestos de trabajo con competencias mínimas estandarizadas para de allí partir en búsqueda de las competencias necesarias y suficientes paea desarrollar la empresa en pos de su visión.

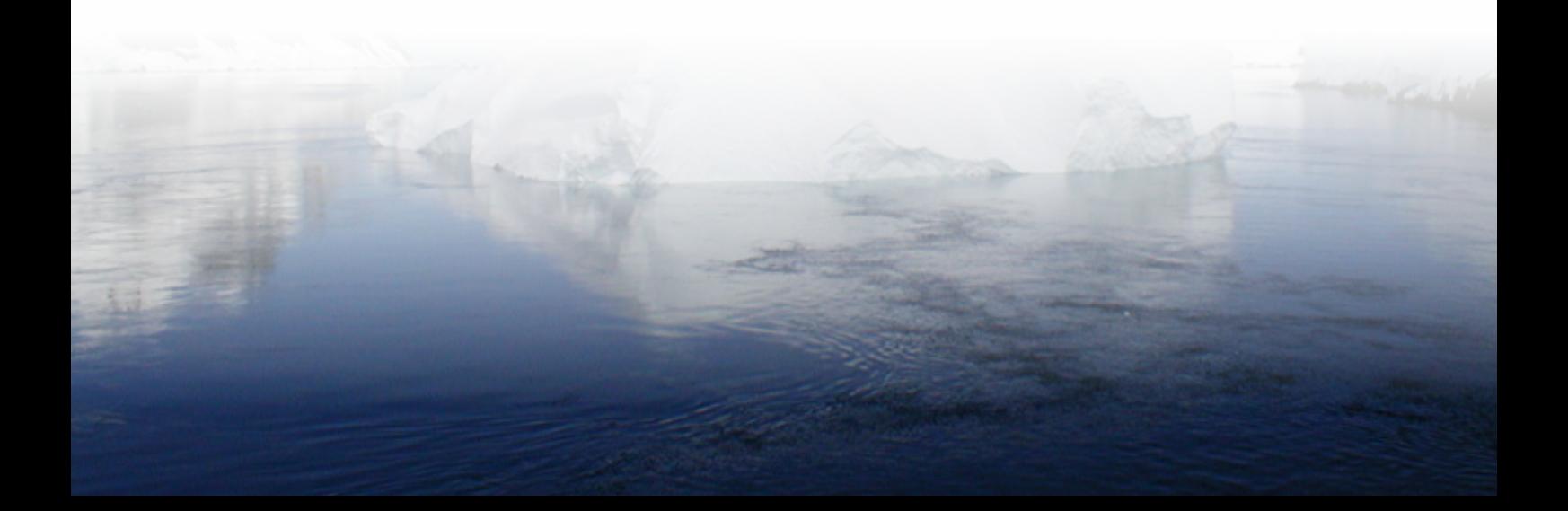

#### **7.- Bibliografía**

[1] Alles, Martha. "Desarrollo del talento humano basado en competencias".Granica Buenos aires - México - Santiago – Montevideo. ISBN-10: 950-641- 123-9

[2] Boyatzis Richard E GUEST EDITORIAL Competencies in the 21st century Case Western Reserve University, Cleveland, Ohio, USA

[3] Córdova, N. y Estay-Niculcar,C (2002) ,Elementos de innovación docente y su impacto en la mejora del aprendizaje: modelo de congruencia y su aplicación en la mejora de las matemáticas en Guayaquil. En actas CIDUI 2002, Congreso Internacional " Docencia Universitaria e Innovación", Tarragona, Julio 1-3. ISBN: 84-88795-63-7.

 [4] Córdova, Nelson; Peña, Rodrigo; Sarzosa Rodrigo (2009)"Competencias dentro del Modelo de congruencia educativa" , Revista "Universitas". Universidad Politécnica salesiana del Ecuador.2009.

[5] Córdova, Nelson; Peñaherrera ,Daniel"la alineación estratégica: una visión desde la creatividad y la innovación" http://www.usm.edu. ec/publicaciones/gaceta\_usm.pdf

[6] Levy-Leboyer, Claude , "La motivación en la empresa " Ediciones Gestión 2000,2007.ISBN 9788480889209

[7] Monereo, Carles; "Las competencias profesionales de los docentes" Universidad autónoma de Barcelona http://www.encuentro-practico.com/pdf10/ competencia-profesional.pdf. 19/11/2013, 11h00 horas

[8] Tejada Fernández, José (1999). "acerca de las Competencias Profesionales" http://www. redescepalcala.org/inspector/DOCUMENTOS%20 Y%20LIBROS/E-A/COMPETENCIAS%20 PROFESIONALES.pdf

[9] EL ENFOQUE DEL ANÁLISIS FUNCIONAL CONSEJO DE NORMALIZACIÓN Y CERTIFICACIÓN DE COMPETENCIA LABORAL MÉXICO, D. F., 1998 WWW. CONOCER.ORG.MX

[10] 2009.memoria de título."Proyecto de Expansión Internacional XYZ y determinación del modelo de las competencias requeridas¨ .Jessica Hoyos. Universidad Santa María Campus Guayaquil.

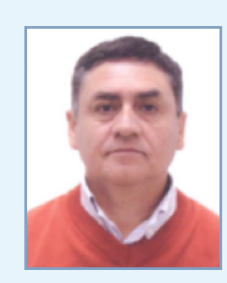

**Autor** on Córdova ncordova@usm.edu.ec

Ha sido catedrático en la Universidad Santa María desde el año 1997 en las materias de Álgebra 1 y 2 Cálculo 1,2 y 3, Matemáticas I, Matemáticas II y Matemáticas III. Es profesor de la materia Gestión estratégica y profersor titular tiempo completo, Campus Guayaquil

También es profesor de la maestría en Docencia Universitaria, Universidad de Cuenca y profesor de curso nivelatorio en la Maestría en Administración de Empresas en la Universidad Santa María Campus Guayaquil.

Ha dictado Seminarios de Pedagogía en Universidad Santa María Campus Guayaquil y realiza asesorías Pedagógicas y capacitación a colegios de Guayaquil.

Ha sido profesor guía de tesis en pre y post grado de la USM y actualmente es coordinador de Matemáticas en la Universidad Santa María, Campus Guayaquil.

La Estrategia en la Empresa: "En búsqueda de un modelo de competencias" Nelson Córdova Rosas

# La matemática superior y la creatividad

"La Matemágica: matemática para los que odian matemática"

#### Nelson Córdova Rosas

#### **Resumen**

Este documento presenta una forma de ver la Matemática a estudiantes que según ellos "odian las matemáticas". Y demostrar que la Matemática es más entretenida de lo que ellos creen y piensan. Para ello vamos a enfocar el análisis desde el punto de vista del estudiante y también del maestro.

Aquí se muestran ejemplos de cómo enfocar algunos problemas y también formas de observar los entes matemáticos, de tal modo que al ser presentados al estudiante este puedan ser vistos sin rechazo predeterminado y entendidos de manera entretenida.

Esta muestra es una recopilación de algunos ejemplos que en 25 años de docencia universitaria se ha podido aplicar y han que a la hora de ser presentados de una manera especial, han tenido una acogida sorprendente, tanto en Chile, como en Ecuador

Este artículo quiere motivar tanto al estudiante como al maestro a mirar de otro modo la enseñanza de la matemática, sin dejar de lado la rigurosidad a la hora de plantear definiciones y conceptos que siempre deben demostrar precisión a la hora de proponer la teoría.

*Palabras claves: Matemágica, método tradicional, conceptos.*

#### **1. INTRODUCCION**

Para poder seguir esta "metodología" la que hemos denominado "MATEMÁGICA" que presentaremos a continuación, en primer lugar se debe entender que es necesario adoptar un pensamiento divergente, este tipo de pensamiento propuesto por Guilford [5] se aparta de la enseñanza tradicional y rompe los moldes establecidos del pensamiento lineal y del conductismo de Skinner [6] , puede que este sistema de trabajo o pensamiento se aparte de la clase habitual y puede que sea vista por muchos como inadmisible desde el punto de vista de una mente acostumbrada a lo rutinario. En esta propuesta vamos a utilizar algunos aspectos observados en estos años de docencia, como por ejemplo los desafíos, las analogías, y el divertimento, elementos que constituyen un bálsamo, y por el hecho de lograr entender los conceptos de una manera relajada y divertida.

La forma en que se puede presentar un concepto es situándolo en un contexto que sea atractivo para el que escucha, si es posible presentar imágenes relacionadas con el tema, o palabras involucradas que contribuyan a la comprensión y recordación, tendrá mejor acogida y verá que la actitud del estudiante cambiará positivamente.

La "Matemágica" es toda intención de entregar un concepto utilizando recursos no habituales de la matemática que contribuyan a que el estudiante logre comprender el concepto involucrado y al enfrentarse con la definición formal tenga una referencia mental que le ayude a visualizar mejor ese concepto. (Definición en desarrollo)

Tenemos ejemplos de libros clásicos que han utilizado este concepto como "El hombre que calculaba que a través de historias y relaciones fortuitas describe muchos principios matemáticos que se aplican de manera efectiva a la vida diaria. También tenemos muchos libros de ingenio y entretenimiento matemático que nos han ayudado a comprender que las matemáticas son entretenidas, y más de alguna vez nos han tenido por horas tratando de resolver más de algún problema.

#### **3.- PARA ENSEÑAR CONCEPTOS ABSTRACTOS**

#### **3.1 TÉCNICA MATEMÁGICA**

**Ejemplo 1.-** "La torta"

Concepto matemático 
$$
lim_{x\to\infty}\frac{1}{x}=0
$$

**Paso 1:** Presentar una torta que representa la unidad

**Paso 2:** Definir x como la cantidad de alumnos que están sentados adelante en el aula y partir en x pedazos y mostrar cuanto le tocaría a cada uno, sin comérsela

**Paso 3:** Luego duplicar los invitados a comer, definir un nuevo x y repartir dividiendo para dos los pedazos que ya estaban divididos y preguntar si aumentó o disminuyó la porción y seguir hasta completar todos los miembros del curso hasta que se completen los alumnos del curso.

**Paso 4:** pedir a los alumnos que concluyan e interpreten la situación y la asocien a límite. **Paso 5:** Que los alumnos conjeturen

$$
\lim_{x\to\infty}\frac{M}{x^p}=0
$$

Donde M y p son constantes reales  $y$   $p > 0$ 

**Paso 6:** Comérsela.

**Ejemplo 2.-** "La ley del Burro"

**Nota:** Esta es una forma jocosa de nombrar este importante recurso, tal vez para llamar un poco la atención. No se denomina Ley del Burro por las personas que la usamos, sino porque es un burro quien hace una simple señal y con ella, ¡Eureka!, ya tenemos una pista importante para continuar pensando.

Cálculo de expresiones del tipo

$$
F\left(\frac{\pi}{2}+x\right), F(\pi+x), F\left(3\frac{\pi}{2}+x\right), F(2\pi+x),
$$

Donde **F(x)**, es una función trigonométrica y x es un número real, el resultado será determinado por dos cosas: un signo multiplicado por **F(x)** o por **CF(x)**(cofunción)

**Paso 1:** Para obtener el signo debemos considerar los signos en los cuadrantes de las seis funciones trigonométricas considerando sus recíprocos.

I todas + , II sin +, III ta +, IV cos +,dependiendo a que

cuadrante pertenezca  $\frac{m}{2} + x$  Pertenece al II,  $\pi + x = 3 - x$  está en al IV cuadrante y la secante allí es pertenece al III,  $3\frac{\pi}{2} + x$  pertenece al IV y  $2\pi + x$ al I.

**Paso 2:** Considerar las funciones con sus cofunciones:

- Seno, Coseno;
- Tangente, Cotangente; y,
- Secante, Cosecante.

**Paso 3:** Considerar un burro apareciendo en el centro de los ejes coordenados y según sea la pregunta el decidirá con un movimiento de cabeza si cambia o no cambia de cofunción.

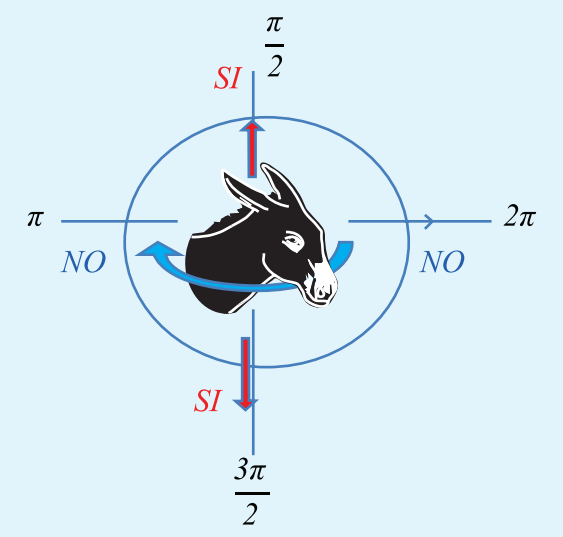

**Calcular :**

$$
\text{Sen}\left(\frac{\pi}{2} + x\right), \text{Cos}(\pi + x) \text{ y } \text{Sec}\left(3\frac{\pi}{2} + x\right)
$$
\n
$$
\text{1.} \quad \text{Sen}\left(\frac{\pi}{2} + x\right) = +\cos x \text{ (Signo + porque)}
$$
\n
$$
\frac{\pi}{2} + x \in \text{II} \text{ Quadrante, y coseno porque en } \frac{\pi}{2}
$$

el burro dice que SI cambia a su cofunción).

**2.**-  $Cos(\pi + x) = -cosx$  (signo menos porque

 $\pi + x \in \mathbb{I}$  cuadrante y coseno es negativo y no cambia porque al ser  $\pi$  el burro dice que **NO** cambia de cofunción).

**3.** 
$$
Sec\left(3\frac{\pi}{2}+x\right) = +cosecx
$$
 (signo más, porque)

positiva, y cambia de cofunción porque en  $3\frac{\pi}{2}$ 

el burro dice que **SI**).

La matemática superior y la creatividad "La Matemágica: matemática para los que odian matemática" Nelson Córdova Rosas

14

**Observación:** Como F puede ser cualquiera de las 6 funciones trigonométricas, más los 4 cuadrantes y los dos signos + , - este modo sirve para resolver 48 fórmulas trigonométricas . **COMPARATIVO CON EL MÉTODO TRADICIONAL** 

#### **METODO TRADICIONAL**

$$
\cot\left(3\frac{\pi}{2}+x\right)=\frac{\cos\left(3\frac{\pi}{2}+x\right)}{\sin\left(3\frac{\pi}{2}+x\right)}+\frac{\cos\left(3\frac{\pi}{2}\right)\cos x-\sin\left(3\frac{\pi}{2}\right)\sin x}{\sin\left(3\frac{\pi}{2}\right)\cos x+\sin x\cos\left(3\frac{\pi}{2}\right)}+\frac{0-(1)\sin x}{(1)\cos x+0}=-\tan\left(\frac{\pi}{2}\right)
$$

#### **LEY DEL BURRO**

*cot*  $\left(3\frac{\pi}{2}+x\right)$  =  $-\tan x$  (Signo menos porque cotangente es negativa en el IV cuadrante que es donde

pertenece  $3\frac{\pi}{2} + x$  y es la cofunción porque en  $3\frac{\pi}{2}$  el burro dice **SI**).

#### **3.2 ADIVINANZAS MATEMÁGICAS**

**EJEMPLO:** FÓRMULAS DE DERIVADAS.

**1.-** Mi nombre es Constanza, un día estaba con mi amiga Fanny, de pronto llegó el Derivador, a mí no me pasó absolutamente nada, pero mi amiga se convirtió en mi prima. ¿Qué fórmula es?

Por supuesto que:

$$
(C \cdot f(x))' = C \cdot f'(x)
$$

**2.-** A nosotras dos el derivador no nos hace nada ¿Quiénes somos?

Por supuesto que:

a) 
$$
f(x) = e^x
$$
 b)  $f(x) = 0$ 

**3.-** Soy una función muy conocida, y tengo n años cuando me encontré con el derivador, me vi n veces un año más joven, ¿Qué función soy?

Por supuesto que:

$$
f(x) = x^n
$$

**4.-** Cuando una madre embarazada se encuentra con el famoso DERIVADOR sale derivada la madre y también la hija. ¿Qué fórmula es?

Por supuesto que la regla de la cadena:

$$
F'(g(x)) = F(g(x)) \cdot g'(x)
$$

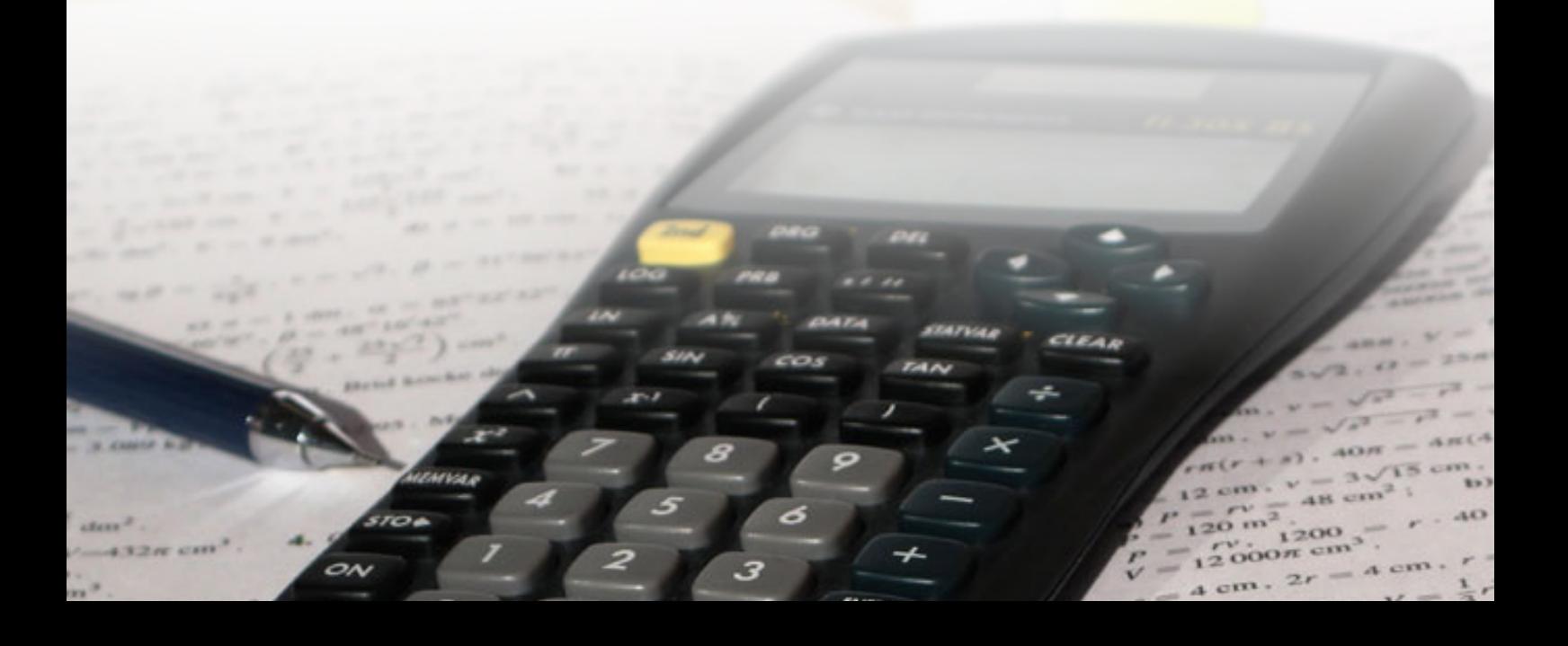

#### **3.3 REGLAS MNEMOTÉCNICAS**

#### **EJEMPLOS**

**3.3.1** cuando se enseñan integrales existe un tema muy complejo que es el cambio de variable trigonométrico para resolver integrales del tipo.

$$
\int \frac{dx}{\sqrt{a^2 - b^2 x^2}} \quad \int \frac{dx}{\sqrt{b^2 x^2 - a^2}} \quad \int \frac{dx}{\sqrt{a^2 + b^2 x^2}} dx
$$

Sabemos que el cambio es de la forma  $\frac{a}{b} f(x)$ , donde  $f(x)$  **ES UNA FUNCIÓN TRIGONOMÉTRICA**, pero ellas son 6. **¿Cuál de ellas corresponde a cada integral?**

#### **OBSERVE LA RIMA MATEMÁGICA**

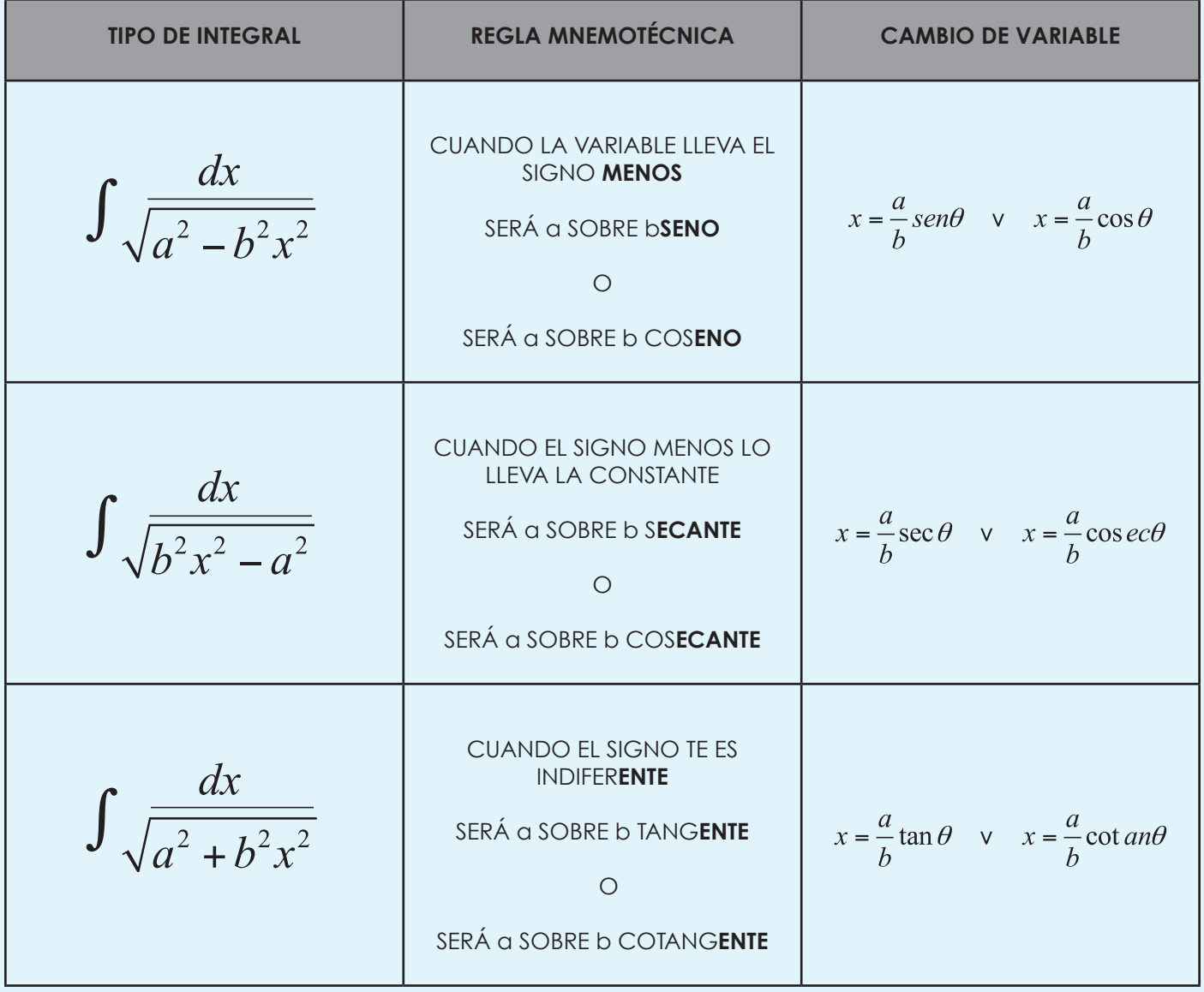

La matemática superior y la creatividad "La Matemágica: matemática para los que odian matemática" Nelson Córdova Rosas

16

Con esta regla nunca olvidará el cambio.

**3.3.2** Una anécdota surgió cuando un joven estudiante de Matemáticas en la clase de integrales estaba enseñando el método de Integración por partes, y en plena clase al ver la simbología de la fórmula:

$$
\int u dv = uv - \int v du
$$

Dice **"UN DIA VI UNA VACA VESTIDA DE UNIFORME"**, fue gracioso y los demás siempre que aplicaban esa fórmula, se acordaban de esto y quedó como regla mnemotécnica.

#### **3.4 REGLA GERENCIAL**

#### **EJEMPLO**

#### **CALCULO DE LÍMITES AL INFINITO**

Para calcular este tipo de límites el método tradicional sugiere dos formas la primera es dividir para la máxima potencia y la segunda es sacar factor común en el numerador como en el denominador por la máxima potencia correspondiente y luego simplificar.

$$
\lim_{x \to \infty} \frac{5x^2 - 3x + 2}{4x^2 + 1} = \lim_{x \to \infty} \frac{x^2 \left(5 - \frac{3}{x} + \frac{2}{x^2}\right)}{x^2 \left(4 + \frac{1}{x^2}\right)} = \lim_{x \to \infty} \frac{\left(5 - \frac{3}{x} + \frac{2}{x^2}\right)}{\left(4 + \frac{1}{x^2}\right)} = \frac{5}{4}
$$

Este método se vuelve complicado para los estudiantes cuando los ejercicios tienen raíces, por ejemplo:

SOLUTION: 
$$
\lim_{x \to +\infty} \frac{2x+1}{\sqrt{x^2 + x + 1}}
$$

$$
\lim_{x \to +\infty} \frac{2x+1}{\sqrt{x^2 + x + 1}} = \lim_{x \to +\infty} \frac{x\left(2 + \frac{1}{x}\right)}{\sqrt{x^2 \left(1 + \frac{1}{x} + \frac{1}{x^2}\right)}} = \lim_{x \to +\infty} \frac{x\left(2 + \frac{1}{x}\right)}{\left(\sqrt{x^2}\right)\sqrt{\left(1 + \frac{1}{x} + \frac{1}{x^2}\right)}}
$$
\n
$$
= \lim_{x \to +\infty} \frac{x\left(2 + \frac{1}{x}\right)}{|x|\sqrt{\left(1 + \frac{1}{x} + \frac{1}{x^2}\right)}} = \lim_{x \to +\infty} \frac{x\left(2 + \frac{1}{x}\right)}{x\sqrt{\left(1 + \frac{1}{x} + \frac{1}{x^2}\right)}} = \lim_{x \to +\infty} \frac{x\left(2 + \frac{1}{x}\right)}{\sqrt{\left(1 + \frac{1}{x} + \frac{1}{x^2}\right)}} = 2
$$

La matemática superior y la creatividad "La Matemágica: matemática para los que odian matemática" Nelson Córdova Rosas

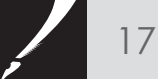

El método que proporciona la MATEMÁGICA es obtenido netamente de lo semántico y tiene su base en el análisis del "grado mayor efectivo" que tenga el denominador como el numerador. Si el grado efectivo de ambos es igual el límite será igual a la división de los coeficientes acompañantes a la potencia mayor. Si el grado del numerador es menor que el grado del denominador el límite automáticamente es cero, en el caso contrario el límite no existe.

Veamos esto en los límites anteriores

$$
Para: \lim_{x \to \infty} \frac{5x^2 - 3x + 2}{4x^2 + 1}
$$

- **1.-** El grado efectivo en el numerador es 2 **2.-** El grado efectivo en el denominador es 2
- **3.-** Entonces el resultado es:

Para:

$$
\lim_{x \to +\infty} \frac{2x+1}{\sqrt{x^2 + x + 1}}
$$

**1.-** El grado efectivo en el numerador es 1. **2.-** El grado efectivo en el denominador es 1 pues

La matemática superior y la creatividad

Nelson Córdova Rosas

"La Matemática" e para los que odian matemática para los que odian matemática para los que odian matemática en

se obtiene de  $\sqrt{x^2}$ **3.-** Entonces el resultado es:

$$
\frac{2}{\sqrt{1}}=2
$$

18

#### **4.- CONCLUSIONES**

Es claro que existen muchos otros ejemplos que se pueden mostrar en este artículo pero la idea principal, es proponer esta forma de enseñar y aprender la matemática, desde una óptica divertida y dinámica. Es claro que para esto es necesario deshacerse de los esquemas tradicionales y vestirse de esta nueva forma de entregar contenidos, que para algunos son demasiado abstractos , porque toda su vida estudiantil han estado sometidos a un método rígido que lo único que ha provocado en muchos es que "odien" la matemática y decidan estudiar carreras alejadas de los números.

Como dice De Bono, debemos salirnos de "la caja" en que habitamos todos los días, animarnos a salir de ella para encontrar ideas originales de enseñar. Recordemos que el objetivo fundamental de nuestro quehacer es que el estudiante aprenda, y nosotros los maestros de matemática construyamos nuevas maneras de poder entregar los conocimientos de nuestra área, que son tan útiles para la vida.

#### **5.- Bibliografía**

[1] Córdova, N., Oliveros E., Villena M. (2013) La matemática superior y modelo de congruencia educativa - La matemática en la Universidad Santa María y el modelo de congruencia educativa. Revista Gaceta Sansana. Ed 2, vol 2. Extraído el 23 de Agosto, 2013, 15:05, de http://gacetasansana. usm.edu.ec/index.php/2013-01-09-19-58-24/ gaceta2/41-matematicas-usm.

[2] De Bono, Edward: Lateral Thinking. A textbook of Creativity. 1970 Mica Management Resources (UK) Inc 1970.

[3] Oliveros S. Eladio (2001), Metodología de la enseñanza de la Matemática. Editorial Santillana. Quito, Ecuador.

[4] Oliveros S. Eladio (2009), Pensamiento Matemático. Guayaquil, Ecuador. ISBN 029050.

[5] Romo Santos, Manuela: Treinta y cinco años del pensamiento divergente: Teoría de la creatividad de Guilford. Universidad Autónoma de Madrid. ISSN 0210-9395.

[6] Skinner B.F."About behaviorism" (1974) Publicado por Alfred A. Knopf, Nueva York, USA.

 [7] Villena M. Moisés (2010), El libro rojo de las matemáticas. Editorial INGRAF. Guayaquil, Ecuador. ISBN: 9978-310-03-7

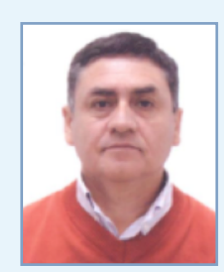

**Autor** Nelson Córdova ncordova@usm.edu.ec

Ha sido catedrático en la Universidad Santa María desde el año 1997 en las materias de Álgebra 1 y 2 Cálculo 1,2 y 3, Matemáticas I, Matemáticas II y Matemáticas III. Es profesor de la materia Gestión estratégica y profersor titular tiempo completo, Campus Guayaquil

También es profesor de la maestría en Docencia Universitaria, Universidad de Cuenca y profesor de curso nivelatorio en la Maestría en Administración de Empresas en la Universidad Santa María Campus Guayaquil.

Ha dictado Seminarios de Pedagogía en Universidad Santa María Campus Guayaquil y realiza asesorías Pedagógicas y capacitación a colegios de Guayaquil.

Ha sido profesor guía de tesis en pre y post grado de la USM y actualmente es coordinador de Matemáticas en la Universidad Santa María, Campus Guayaquil.

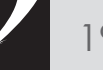

# "EL RIESGO ECONÓMICO ORIENTADO AL BAIDT EN ECUADOR"

Fernando Moreno Brieva

#### **Resumen**

El riesgo económico es un tipo de riesgo diversificable, que considera la desviación estándar de los beneficios antes de interés y después de impuesto sobre el total de los valores de las acciones más la deuda esperada de una organización, basada en un período de tiempo, idealmente no inferior a 10 años. Su resultado es en proporciones (o también se puede expresar en porcentajes), y para que tenga una mayor utilidad, en un mundo donde existen miles de empresas, que se transan en las distintas bolsas del mundo, con el cálculo del coeficiente de variación, se puede comparar a cada entidad con una o más compañías y determinar la más riesgosa.

*Palabras claves: Riesgo, Riesgo Económico, BAIT, BAIDT, Desviación Estándar, Coeficiente de Variación, Rendimiento Económico.*

#### **1. INTRODUCCIÓN**

Desde el momento que las personas y organizaciones comienzan administrar sus recursos, empieza a existir el riesgo de ganar más o perder parte o la totalidad de este.

Uno de los problemas que la gente común tuvo a fines del año 1929 fue la falta de análisis de algún tipo de riesgo, porque creían ciegamente que si invertían en acciones nunca iban a perder dinero. En dicha época surgieron los préstamos para invertir en acciones, con el compromiso de devolver el dinero a las corredoras de bolsa, a medida que los precios de las acciones subían. Tras una década de alzas sostenidas de casi todas las acciones, que se cotizaban en Wall Street, el 24 de octubre de 1929, los precios de las acciones cayeron hasta un 50% en un día. Muchas de las personas, que no eran expertos financieros, quedaron en la ruina, lo que produjo una recesión en Estados Unidos, que duró hasta comienzos de la Segunda Guerra Mundial (Documental Odisea).

En el año 2008, el mundo asume la profunda crisis en que estaba Estados Unidos, tras enterarse de la quiebra del Banco Lehman Brothers, originada por préstamos a altas tasas de dinero a personas, que no tenían el poder adquisitivo para pagar tanto el capital como los intereses.

#### **2. ASPECTOS BÁSICOS DEL RIESGO**

El riesgo es, en términos generales, la contingencia o proximidad de un daño (Real Academia Española; 2013); aunque en aspectos financieros, tras la firma de un contrato es el sometimiento a la suerte o evento, sin poder reclamar por la acción de estos (Real Academia Española; 2013). David Eiteman expresa que riesgo es la probabilidad

que un resultado real difiera de lo que se espera, y expresa que en términos comunes se asocia a un resultado negativo (Eiteman, Stonehill y Moffett; 2011)

Dentro del riesgo, existen básicamente dos tipos, que están dentro de la Teoría de Portafolio publicada por Harry Markowitz en 1952:

**1.** El Sistemático (o Sistémico), conocido como "no diversificable" es el existente en un Mercado o en un segmento del mismo. Su principal característica es que se produce por las imperfecciones propias de un mercado, por lo que ni los inversores ni las empresas pueden manejarlo. Se compone del:

**a.** Riesgo de inflación, que está asociado a la pérdida del poder adquisitivo de las personas en un país;

**b.** Riesgo de devaluación, referido a la pérdida del valor de una divisa, en relación al dólar (moneda referencial a nivel mundial);

**c.** Riesgo de tasa de interés, concerniente al aumento de la tasa por parte del banco central, para frenar el nivel de endeudamiento;

**d.** Riesgo país, que es un índice creado por el banco estadounidense J.P. Morgan en 1993 (J.P. Morgan; 2013), que mide diariamente, de acuerdo a parámetros económicos, políticos y sociales el riesgo que un inversor corre al realizar negocios en un país emergente, considerando a los bonos del tesoro de Estados Unidos como los más seguros del mundo.

**2.** 2. El No Sistemático, asociado a una institución en particular, se compone de la siguiente manera:

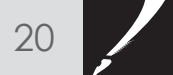

**a.** Riesgo Económico, que hace referencia a la incertidumbre producida en el rendimiento de la inversión debido a los cambios producidos en la situación económica del sector en el que opera la empresa (Mascareña; 2008);

**b.** Riesgo Financiero o de Crédito, relacionado con la posibilidad que la organización no pueda amortizar el capital ni los intereses (Mascareña; 2008);

**c.** Riesgo Operacional, se produce por errores humanos, procesos internos inapropiados, fallos en los sistemas y como consecuencia de acontecimientos externos, incluyéndose el riesgo legal (Shareholders and Investors BBVA; 2013).

#### **3. EL RIESGO ECONÓMICO**

Según Juan Mascareñas, el riesgo económico surge por:

**a.** Sensibilidad de la demanda de los productos o servicios de la empresa respecto de las condiciones generales de la economía,

- **b.** Actividad y nivel de la competencia,
- **c.** Diversificación de la producción,
- **d.** Apalancamiento operativo,
- **e.** Perspectivas del crecimiento empresarial,
- **f.** Tamaño de la empresa,

El Riesgo Económico, se puede calcular en base a los resultados de los flujos de caja de un año, asociados a distintos escenarios, que están representados probabilísticamente (Sapag y Sapag, 2008). También se puede obtener la desviación estándar del Beneficio Antes de Interés y Después de Impuestos, conocido como BAIDT de al menos los últimos 10 años, y luego calcular el Total de las Deudas promedio (Pasivo +Patrimonio) del mismo período, para hacer una proyección sustentada en las dispersiones históricas. Para efectos del documento, se utilizará el último método indicado.

El resultado del Riesgo Económico se expresa en proporciones o en porcentajes.

#### **Siendo:**

Pasivo Esperado= Deudas Esperadas = D

Patrimonio Neto Esperado= Total de Acciones Esperadas = A

Desviación Estándar del Beneficio antes de Interés y Después de Impuesto = oBAIDT

Riesgo Económico = oe

 $\sigma e = \frac{\sigma BAIDT}{\Delta}$ 

Recuerde, que el Patrimonio Neto es igual al conjunto de acciones por su precio (Berk, DeMarzo, Hardford; 2010), y el Pasivo es la suma de las deudas que tiene la empresa con distintos acreedores (excluyendo los intereses).

De acuerdo al principio de partida doble de contabilidad (también llamado Ecuación Contable), el Total de los Activos es igual al Total de los Pasivos (Meigs, Williams, Haka y Bettner; 2000). Esta información se encuentra en el Balance General de cualquier Compañía, y que en el caso de una Sociedad Anónima, está obligada a publicarla una vez al año, según la ley de Sociedades Anónimas del Ecuador.

Para el Cálculo del BAIDT, primero se debe obtener el BAIT, que es el beneficio antes de interés y de impuesto. Calculado el BAIT, se deben obtener los beneficios netos, que se determinan al quitar el efecto impositivo. Para Ecuador, se debe restar el 15% sobre las utilidades, que se reparte a los empleados de una empresa que tiene utilidades, para posteriormente descontar el 22% de impuesto a la renta. Matemáticamente la expresión debería ser:

Siendo:

Beneficio antes de Interés e Impuestos =BAIT Beneficio= Ingresos Totales- Egresos Totales Proporción de la utilidad que se reparte entre los trabajadores =P

Impuesto a las Utilidades= T

 $BAIDT = BAIT(1 - P)(1 - T)$ 

#### **4. EL RENDIMIENTO ECONÓMICO**

El Rendimiento Económico Esperado, que sirve como base para el cálculo comparativo del riesgo de distintas empresas, se obtiene al calcular el promedio de un BAIDT de un período de tiempo de al menos diez años sobre el Total de Activos (para poder obtener los datos históricos suficientes para realizar una proyección). Al igual que el Riesgo Económico, su resultado es en proporciones o porcentajes.

#### **Siendo:**

Activos Esperados = Ac

Rendimiento Económico Esperado = Re Beneficio Esperado antes de Interés y Después de

Impuesto =  $\overline{X}BAIDT = \overline{X}BAIT(1-P)(1-T)$ 

Beneficio Esperado antes de Interés e Impuestos =

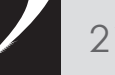

Valor Esperado del Total de las Acciones = A

 Esperado después de la Participación de los Trabajadores y antes de Impuesto a la Renta =

$$
\overline{X}BAIT(1-P)
$$

Deuda Esperada= D

$$
Re = \frac{\overline{XBAIDT}}{Ac}
$$

También se puede expresar de las siguientes formas:

$$
Re = \frac{\overline{X}BAIDT}{A+D} \qquad \text{ó} \qquad Re = \frac{\overline{X}BAIT(1-P)(1-T)}{Patrimonio + Pasivo}
$$

#### **4. EL COEFICIENTE DE VARIACIÓN**

El cálculo del Coeficiente de Variación, es una medida relativa, que proporciona una estimación de la magnitud de la desviación respecto a la magnitud de la media, que se presenta como proporción (Walpole, Myers, Myers y Ye; 2009). En términos económicos, es la herramienta que permite determinar cuál es la empresa más riesgosa y viceversa al comparar un grupo de compañías. Su cálculo es:

#### **Siendo:**

Coeficiente de Variación = CV  $Riesa$ o Económico =  $\sigma$ e Rendimiento Económico Esperado = Re

$$
CV = \frac{\sigma e}{Re}
$$

Otra forma con la que se obtiene el mismo resultado, pero que el autor Juan Mascareña en su artículo orientado al Riesgo Económico no hace mención, es dividiendo la desviación estándar de los BAIDT sobre el Rendimiento Económico Esperado.

#### **Siendo:**

Coeficiente de Variación = CV

Desviación Estándar del BAIDT =  $\sigma$ BAIDT

Rendimiento Esperado de los BAIDT =  $\overline{X}$ BAIDT

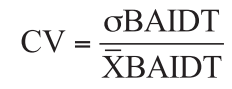

A esta fórmula se puede llegar de la siguiente manera:

#### **Considerar:**

$$
\sigma e = \frac{\sigma BAIDT}{A+D} \qquad \gamma \qquad Re = \frac{\overline{X}BAIDT}{A+D}
$$

Siendo:

$$
CV = \frac{\text{oBAIDT}}{A + D} / \frac{\overline{XBAIDT}}{A + D} = \frac{\text{oBAIDT}}{A + D} * \frac{A + D}{\overline{XBAIDT}}
$$

Que al simplificarse es igual a:

$$
CV = \frac{\text{oBAIDT}}{\overline{X}BAIDT}
$$

#### **5. EJERCICIO PRÁCTICO**

A continuación se presentan los BAIT de dos empresas:

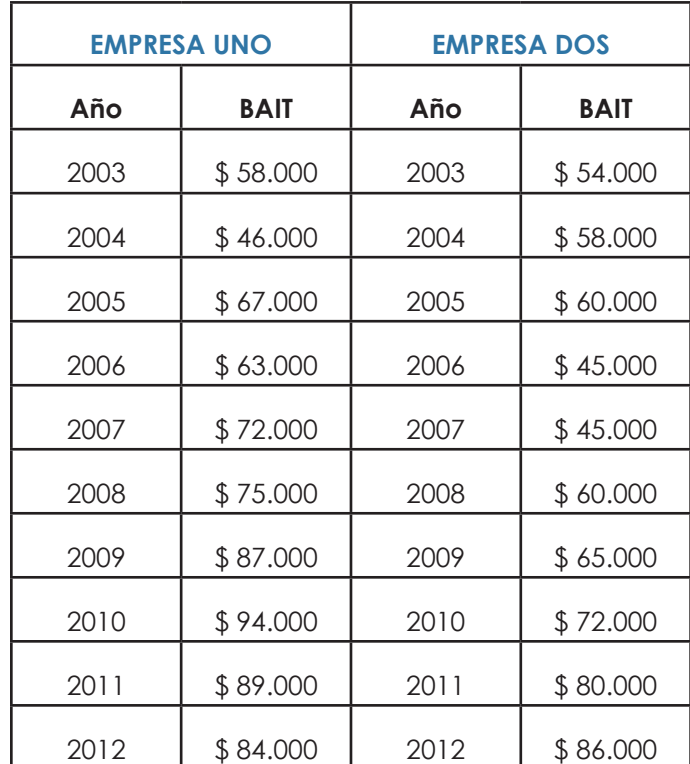

Suponiendo para ambos casos que el Precio de las Acciones Esperado es de \$150 y que están en circulación 1000 acciones (y no se espera realizar aumento de capital), y la compañía tiene deudas promedios desde el año 2003 hasta el año 2012 de \$100.000 como promedio.

Ambas compañías están en la Bolsa de Valores de Guayaquil, por tanto, se les debe aplicar una tasa de participación a los trabajadores del 15% y un impuesto a las utilidades del 22% , ambas sobre los BAIT.

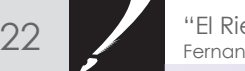

Calcular para ambas empresas:

- **a.** El BAIT esperado,
- **b.** Rendimiento Económico Esperado,
- **c.** Desviación estándar de cada empresa (con fórmula muestral),
- **d.** Riesgo Económico,
- **e.** Coeficiente de Variación
- **f.** Determinar ¿cuál es la empresa más riesgosa económicamente?.

#### **6. RESOLUCIÓN DE EJERCICIO PRÁCTICO**

#### **a. El BAIT esperado**

Se obtiene al calcular el promedio de los BAIT, que es para la empresa Uno igual a \$7.350, y para la empresa Dos igual a \$6.250.

#### **b. Rendimiento económico esperado**

Siendo para ambas empresas: A= Precio por Número de Acciones = \$150\*1.000 = \$150.000 D= \$100.000

Resultado empresa Uno:

 $Re = \frac{\overline{X}BAIDT}{A+D} = \frac{$73.500(1-0.15)(1-0.22)}{$150.000 + $100.000} = \frac{$48.730,50}{ $250.000} = 0,1949 = 19,49\%$ 

Resultado empresa Dos:

$$
\text{Re} = \frac{\overline{X} \text{BAIDT}}{A+D} = \frac{\$73.500(1-0.15)(1-0.22)}{\$150.000 + \$100.000} = \frac{\$48.730,50}{\$250.000} = 0,1949 = 19,49\%
$$

#### **c. Desviación estándar de cada empresa (con fórmula muestral)**

Al aplicar en Excel, la fórmula =DESVEST.M se obtiene la desviación estándar de una empresa, que en el caso de la empresa Uno es igual a \$15.298,87 y en la empresa Dos es de \$13.632,07.

#### **d. Riesgo Económico**

Para la empresa Uno es: Para la empresa Dos es:

 $\sigma e = \frac{\sigma BAIDT}{A+D} = \frac{15.298,87}{250.000} = 0,0612 = 6,12\%$ 

$$
\text{oe} = \frac{\text{oBAIDT}}{A + D} = \frac{13.632,07}{250.000} = 0,545 = 5,45\%
$$

#### **e. Coeficiente de Variación**

Para la empresa Uno es:

 $CV = \frac{oe}{Re} = \frac{0,0612}{0,1949} = 0,3140 = 31,4\%$ 

$$
CV = \frac{\sigma e}{Re} = \frac{0,0545}{0,1658} = 0,3287 = 32,87\%
$$

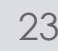

#### **f. ¿Cuál es la empresa más riesgosa económicamente?**

Según las respuestas de la pregunta "e", la empresa más riesgosa es la empresa Dos, debido a que su coeficiente de variación es de 32,87%, que resulta un 1,47% superior al de la empresa Uno.

#### **6. CONCLUSIONES**

El Riesgo Económico permite que el inversor, tras analizar una serie histórica de BAIDT y sus respectivas desviaciones estándar históricas, permiten predecir hasta cierto punto, cuán riesgosa es una compañía. De igual forma, esta medida es de referencia, debido a que existen inversores que son más adversos al riesgo que otros.

Se debe incluir, que para disminuir el riesgo que todo inversor enfrenta al momento de invertir en instrumentos financieros, se necesita diversificar el capital en varias empresas, donde es importante incluir el coeficiente de correlación entre ellas, que debería ser cercano a cero, para verificar que casi no hay relación entre las subidas y bajadas de precios que experimentan. No hay que olvidar, que el riesgo no diversificable o sistemático depende del conjunto de actores del mercado, incluyendo al gobierno.

En un mundo globalizado, gracias a las nuevas tecnologías existentes, todo inversor debe analizar no sólo invertir en un país, sino en varios, por ende, las opciones para poder tener mayores retornos aumentan, aunque surgen nuevas dificultades, entre las que están las diferencias culturales.

#### **7. BIBLIOGRAFÍA**

(1) Real Academia Española. Año 2013. http://lema.rae.es/drae/?val=riesgo 15/11/2013. 17:17 horas.

(2) Eiteman, Stonehill y Moffett; 2011: Las Finanzas en las Empresas Multinacionales. Eiteman, David; Stonehill, Arthur; Moffett, Michael. Editorial Pearson. Décimo Segunda Edición. Méxido D.F. Año 2011. ISBN: 9780136096689.

(3) J.P. Morgan 2013

https://www.jpmorgan.com/pages/jpmorgan/ investbk/research/indexresearch/vendor/packages 15/11/2013. 18:06 horas.

(4) Mascareña; 2008: Mascareñas, Juan. Riesgo Económico y Financiero. Universidad Complutense de Madrid. Madrid- España. Año 2008. ISSN: 1988 1878.

(5) Markowitz, Harry. La Historia de la Teoría del Portafolio. 1600-1960. Universidad Nacional Autónoma de México. México. Año 1999.

http://www.revistas.unam.mx/index.php/rca/article/ view/4470

15/11/2013. 19:08 horas.

(6) Shareholders and Investors of BBVA. Año 2013. http://shareholdersandinvestors.bbva.com/ TLBB/micros/bbva2012/es/Gestiondelriesgo/ Riesgooperacional.html 15/11/2013. 20:01 horas.

(7) Walpole, Myers, Myers y Ye; 2009: Probabilidad y Estadística. Walpole, Ronald; Myers, Raymond; Myers, Sharon; Ye, Keying. Universidad Rafael Landívar. Editorial Pearson. Primera Edición. México D.F. Año 2009. ISBN: 978-607-442-019-7

(8) Documental Canal Odisea. El Gran Crack -1929.

http://www.youtube.com/watch?v=I56BphI7QW8 16/11/2013. 10:48 horas.

(9) Meigs, Williams, Haka y Bettner; 2000: Contabilidad, la Base para Decisiones Gerenciales. Meigs, Robert; Williams, Jan; Haka, Susan; Bettner, Mark. Editorial Mc Graw Hill. Undécima Edición. Bogotá- Colombia. Año 2000. ISBN: 958-41-0100-5

(10) Berk, DeMarzo, Hardford; 2010: Fundamentos de Finanzas Corporativas. Berk, Jonathan; DeMarzo, Peter; Hardford, Jarrad. Editorial Pearson. Madrid-España. Año 2010. ISBN: 978-84-8322-413-7.

(11) Sapag y Sapag; 2008: Preparación y Evaluación de Proyectos. Sapag, Nassir y Sapag, Reinaldo. Editorial Mc Graw Hill. Quinta Edición. Bogotá- Colombia. Año 2008. ISBN 10: 956-278-206-9.

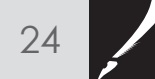

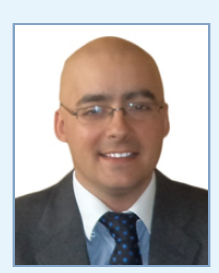

Autor Fernando Moreno Brieva fmoreno@usm.edu.ec

Profesional chileno, ingeniero comercial de la Universidad UCINF de Chile, ingeniero en gestión turística de la Universidad Tecnológica Metropolitana de Chile y Magíster en Administración de Empresas de la Universidad Andrés Bello de Chile. Ha trabajado en el sector bancario y en empresas de telecomunicaciones en Chile.

En Ecuador, ha sido docente de la carrera de Ingeniería en Gestión Turística en la Universidad de Especialidades Espíritu Santo y de la facultad de Ciencias Empresariales en el Tecnológico Espíritu Santo. Actualmente es profesor de la Universidad Católica Santiago de Guayaquil; y catedrático titular a tiempo completo, desde junio de 2013, de la Universidad Santa María - Campus Guayaquil.

Ha impartido seminarios de Planeación Estratégica, para empresarios del sector turístico, en la Cámara de Turismo de Guayaquil y en el Hotel Barceló del Balneario de Salinas.

En la USM ha impartido diversas materias, donde se destacan:

Gestión de Riesgos

Proyectos de Inversión

Administración de Empresas

Evaluación Social de Proyectos

 $150$ 

## Fibonacci en los Negocios "Acerca de un modelo matemático para pronósticos financieros"

Fernando Moreno Brieva - Nelson Córdova Rosas - Luis Rosero Armijos

#### **Resumen**

Este documento presenta una propuesta de como los financistas usan las matemáticas para establecer pronósticos y tendencias de acciones alcistas y retrocesos en dichos mercados, estableciendo las posibles tendencias a partir de un análisis de la sucesión de Fibonacci, que es una secuencia infinita de números que comienza con 0,1,1,2,3,5,8,13,21,34… donde siempre el número que sigue es igual a la suma de los dos inmediatamente anteriores. Esta sucesión se presenta en muchos aspectos de la naturaleza, como por ejemplo en la cría de conejos, crecimiento de las hojas, número de hojas de las flores, etc. y es la que permite encontrar el número phi, que es llamado "el número de oro", el cual se obtiene calculando el límite cuando "n" tiende a infinito del cociente de dos números consecutivos de dicha sucesión. Al tratar de medir y pronosticar las alzas y bajas de los precios de las acciones se establecen ciclos, donde el precio fluctúa dentro de patrones que se pueden, de cierta manera, pronosticar utilizando elementos que ofrece la sucesión de Fibonacci.

Los economistas e inversores están utilizando software con las medidas que se obtienen de Fibonacci para este efecto.

*Palabras claves: Sucesión, Número de oro, acciones. Retrocesos, Alzas, Forex.*

#### **1. INTRODUCCIÓN**

Leonardo Bigollo, conocido como Fibonacci, fue un matemático nacido en 1170 D.C. en la República de Pisa (actual región de Italia), que difundió en occidente los conocimientos científicos del mundo indo-arábigo, a través del libro escrito por él en 1202, llamado Liber Abaci, donde transmite lo aprendido en sus viajes realizados por el mediterráneo. Su deceso se produjo en 1240 a la edad de 65 años.

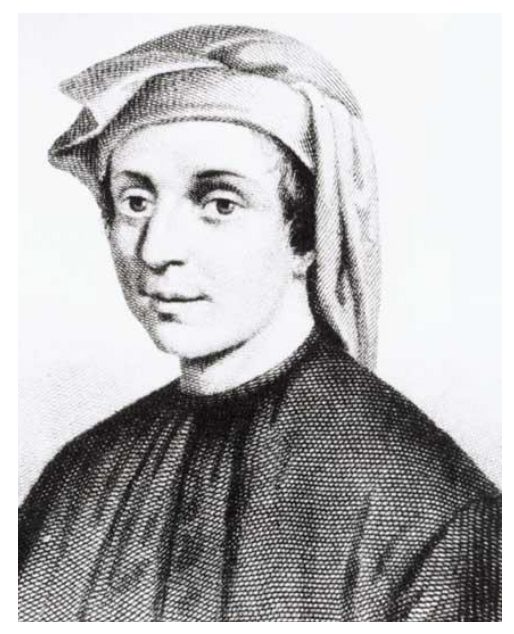

Fuente: biografiasyvidas.com

Desde el fin de la Primera Guerra Mundial, momento en que el gobierno de Estados Unidos comenzó a ofrecer los Bonos Libertad, para solventar los gastos incurridos en la guerra, Wall Street se abrió a la gente común y todos los estadounidenses pasaron a ser potenciales accionistas. Gente sin conocimientos en el área financiera comenzó a invertir en acciones, pero el 24 de octubre de 1929, la situación cambió y la bolsa de valores se desplomó. A pesar de los cambios en la legislación, para aumentar la regulación en el mercado de valores, que permitiera aumentar el valor de las acciones; recién con el comienzo de la Segunda Guerra Mundial la situación mejoró en Estados Unidos. Posteriormente las distintas Bolsas de Valores del mundo han experimentado auges y crisis. La más reciente es la que está sufriendo España, Grecia y otros países de Europa, como consecuencia de la crisis experimentada por Estados Unidos desde mediados de 2008 y por el gran déficit fiscal de tales países, entre otros motivos.

#### **1.1. Modelo de Fibonacci**

La sucesión de Fibonacci es una secuencia de número, que comienza con 0,1,1,2,3,5,8,13,21,34,55… donde siempre el número que sigue es igual a la suma de los dos inmediatamente anteriores.

Al utilizar números más grandes, se podrá observar que el antecesor sobre un número tiene como límite 0.618; el primer número sobre el resultado es igual a 0.382; el número sobre el antecesor tiende a ser 1.68; la raíz cuadrada de 0.618 es 0.786; la raíz cuadrada de 1.68 es igual a 1.27. Estos números resultantes, son los que se usan para predecir en los mercados de las acciones.

Cuando se suman tres números seguidos de la secuencia y se divide sobre 2, el resultado es igual al último número que se sumó. Por ejemplo:

$$
\frac{2+3+5}{2} = 5 \qquad 6 \qquad \frac{13+21+34}{2} = 34
$$

Esto explica que el resultado es igual al 50% de la suma.

Como resultado de lo expresado en el número anterior, se establecen 6 tasas claves:

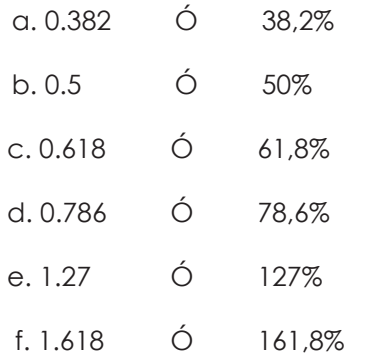

**1.2.-** La sucesión de Fibonacci da origen al número de oro, que se obtiene calculando el límite de las fracciones formadas por dos números consecutivos de la sucesión de Fibonacci. A saber:

$$
\text{Sec: } a(n) = \begin{cases} 0 & n = 1 \\ 1 & n = 2 \\ a_{n-2} + a_{n-1} & n \ge 3 \end{cases}
$$

Para  $a(1) = 0$ ,  $a(2) = 1$ ,  $a(3) = 0 + 1 = 1$ ,

 $a(4) = 1 + 1 = 2$ ,  $a(5) = 1 + 2 = 3$ .

 $a(6) = 2 + 3 = 5$ ,  $a(7) = 3 + 5 = 8$ ,

$$
a(8) = 5 + 8 = 13, a(9) = 8 + 13 = 21.
$$

Y así sucesivamente.

Si consideramos el límite, para n≥3, sabemos que este valor, si existe, entonces debe ser un número positivo, sea este u, es decir:

 $\lim_{n\to\infty}\frac{a_{n+1}}{a_n}=u$  o también  $\lim_{n\to\infty}\frac{a_n}{a_{n-1}}=u$  (2)

Tomando u = n +1 y reemplazando en la fórmula (1) Sabemos que  $a(n+1) = a_{n-1} + a_n$ , dividiendo para an obtenemos:

$$
\frac{a(n + 1)}{a_n} = \frac{a_{n-1}}{a_n} + \frac{a_n}{a_n}
$$

Aplicando límite cuando x tiende a infinito, tenemos:

$$
\lim_{n \to \infty} \frac{a_{n+1}}{a_n} = \lim_{n \to \infty} \frac{1}{\frac{a_n}{a_{n-1}}} + \frac{a_n}{a_n} = \frac{1}{\lim_{n \to \infty} \frac{a_n}{a_{n-1}}} + 1
$$

Es decir:

$$
\lim_{n \to \infty} \frac{a_{n+1}}{a_n} = \frac{1}{\lim_{n \to \infty} \frac{a_n}{a_{n-1}}} + 1
$$

Reemplazando u , por (2) tenemos

$$
u = \frac{1}{u} + 1
$$

 $u^2 = 1 + u$ 

$$
u^2-u-1=0
$$

Entonces

$$
u = \frac{-b \pm \sqrt{b^2 - 4ac}}{2a} =
$$

$$
\frac{1 \pm \sqrt{(-1)^2 - 4(1)(-1)}}{2} =
$$

$$
\frac{1\pm\sqrt{5}}{2}
$$

Pero u>0, así que  $u = \frac{1 + \sqrt{5}}{2}$  = 1.618033987…….

Fibonacci en los Negocios "Acerca de un modelo matemático para pronósticos financieros" Fernando Moreno Brieva - Nelson Córdova Rosas - Luis Rosero Armijos

De este número salen otros números importantes, como por ejemplo:

$$
\frac{1}{u} = \frac{1}{1.618033987...} = 0.618033987...
$$

$$
\frac{1}{u^2} = \frac{1}{(1.618033987\dots)^2} = 0.382\dots
$$

$$
\sqrt{u} = 1.272019649...
$$

$$
\frac{1}{\sqrt{u}} = \frac{1}{1.272019649} = 0.7861513...
$$

Números que se obtienen del número de oro

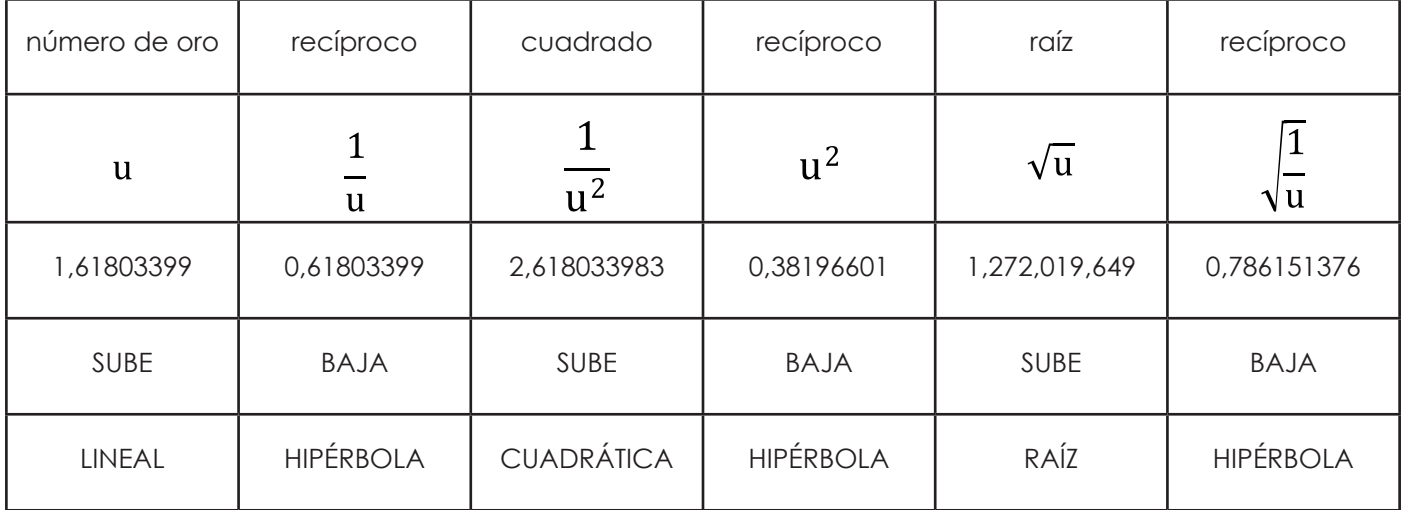

Fuente: Elaboración de Autores

Estos números forman parte importante de la forma en que se mueven los gráficos, que muestran las alzas y las bajas de las acciones en la bolsa.

Cuando hay una alza se utiliza  $u \vee \sqrt{u}$  y para los retrocesos o bajas se utilizan:

$$
\frac{1}{u}, u^2, \sqrt{\frac{1}{u}}
$$

El comportamiento de las acciones es un hecho que se ha podido verificar estadísticamente y que se da en la mayoría de las veces, salvo cuando hay imprevistos en el mercado. La explicación de porqué estos números específicos intervienen estos análisis, es un enigma, al igual que varios hechos comprobados de la sucesión de Fibonacci en la naturaleza.

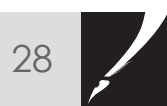

#### **2. LAS ACCIONES EN EL MERCADO DE VALORES**

Una acción es cada una de las partes en que se divide una sociedad anónima (Berk, DeMarzo, Hardford; 2010). Al conjunto de acciones con las que cuenta una sociedad anónima se denomina Patrimonio Neto (Berk, DeMarzo, Hardford; 2010)

Al titular de las acciones se le denomina accionista, quien recibe dividendos, por parte del derecho de propiedad que posee, a través del número de acciones y de la categoría de las mismas (Berk, DeMarzo, Hardford; 2010). Como las acciones son riesgosas, su rendimiento debe ser acorde al riesgo que conllevan (Allen, Meyers, Brealey; 2010).

El precio de la acción responde a variables exógenas de la organización, relacionadas con el mercado a nivel global; con variables políticas, económicas, sociales, tecnológicas y legales; con aspectos relacionados al mercado de los proveedores, distribuidores, competencia y a los cambios que puedan experimentar los clientes. También responde a variables endógenas, relacionadas con los cambios en la estructura de la organización, en las autoridades, modelos de gestión, nuevos proyectos, etc.

#### **3.- APLICACIONES EN FINANZAS**

Los mercados se mueven en ondas, al alza y a la baja, básicamente como se establece a continuación:

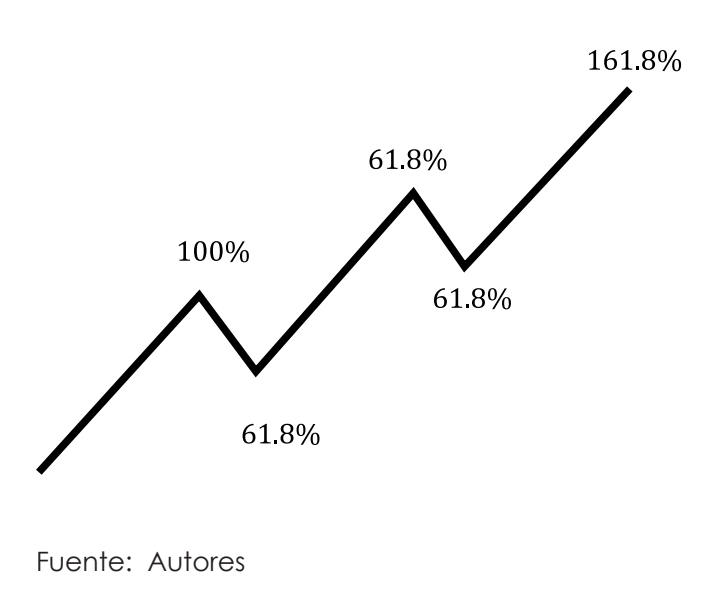

Para predecir el comportamiento del precio de las acciones, se debe analizar la curva si tenderá al alza o no.

#### **Tendencia Alcista**

Cuando la tendencia de los mercados es al alza, de igual forma el mercado sube y retrocede, para luego subir nuevamente en un mayor porcentaje.

Cuando retrocede, suele hacerlo en un 38.2%; 50%; 61.8%; o en un 78.6%. Cuando sube, lo hace en un 127% o un 161.8%. Lo complejo es definir cuánto será la amplitud de la onda para saber el momento en que retrocede o sube el precio de una acción.

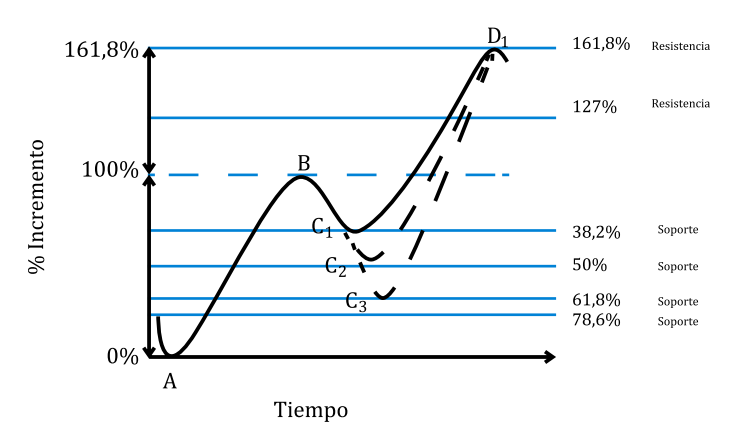

#### Radios de Fibonacci

Fuente: Autores

Si el retroceso es de B a C4, es decir, de un 78.6%, entonces la extensión proyectada es de un 127% (D2), respecto a la letra A.

#### **Tendencia a la Baja**

Cuando la tendencia de los mercados es hacia la baja de los precios de las acciones, los precios disminuirán en mayor medida que las alzas que se experimenten. A continuación se presenta un gráfico con estas características.

Radios de Fibonacci

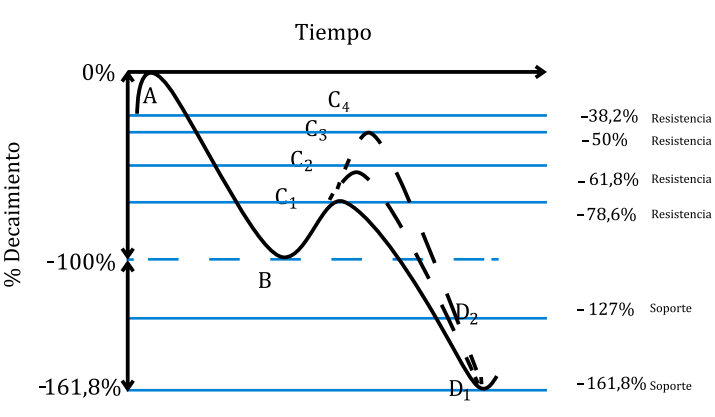

Fuente: Autores

De acuerdo a lo visto en el gráfico, los precios caen de A hacia B en un 100%, para luego remontar hacia los puntos C1, C2, C3 o C4. Ante la recuperación hasta C1, C2 o C3, los precios volverán a caer en un 100%, para completar una caída del 161,8% y volver a tener una recuperación. Para el caso en que el precio llegue a C4, la caída será hasta de un 127% en relación al punto A.

En base a este gráfico, al calcular cuándo se produce B, el inversor podrá realizar compra de acciones, para luego venderlas, según haya estipulado que van a recuperarse hasta el punto C1, C2, C3 o C4, debido a la nueva caída que experimentará el precio de las acciones.

#### **4. HERRAMIENTAS COMPUTACIONALES CON BASE FIBONACCI.**

Dentro de los procesos de implementación de sistemas o herramientas de computaciones, los desarrolladores utilizan técnicas o paradigmas de programación para resolver un problema determinado. Si la complejidad de estos problemas es mayor, se requiere también la utilización de modelos matemáticos, como es el caso de aquellas aplicaciones orientadas al estudio de tendencia y comportamientos de los mercados, basados en los principios Fibonacci. Este tipo de aplicaciones especializadas permiten a las organizaciones, sean estas comerciales, financieras o de inversiones, obtener una perspectiva de proyección en el tiempo, para satisfacer requerimientos específicos de información.

Estos programas brindan diferentes opciones, que van desde la descarga de datos de precios históricos de sitios web financieros, pasando por el análisis técnico de estos datos, hasta la creación de gráficos que utilizan líneas de tendencia con puntos pivotes, puntos de precio y otros recursos gráficos. Siendo estos últimos la característica esencial de estas aplicaciones.

Estos programas pueden brindar adicionalmente otros servicios como:

• Índices de divisas.

30

- Gráficos avanzados.
- Comparación de líneas de tendencia.
- Áreas probables de inversión.
- Herramientas de comercio.
- Herramientas complementarias de dibujo.

Muchos de estos programas están orientados al movimiento de mercados de divisas (Forex) y se encuentran dentro de la categoría de Fibonacci Forex Tranding Software. Los inversores que trabajan dentro de los mercados Forex, intentan predecir la dirección del tipo de cambio, con el objetivo de comprar divisas cuando piensan que el tipo

de cambio aumentará, y vender cuando el tipo de cambio caerá. El sitio www.dailyfx.com brinda servicios online de esta naturaleza, además de proporcionar documentación sobre el manejo de las herramientas.

Vista de la interfaz gráfica de usuario

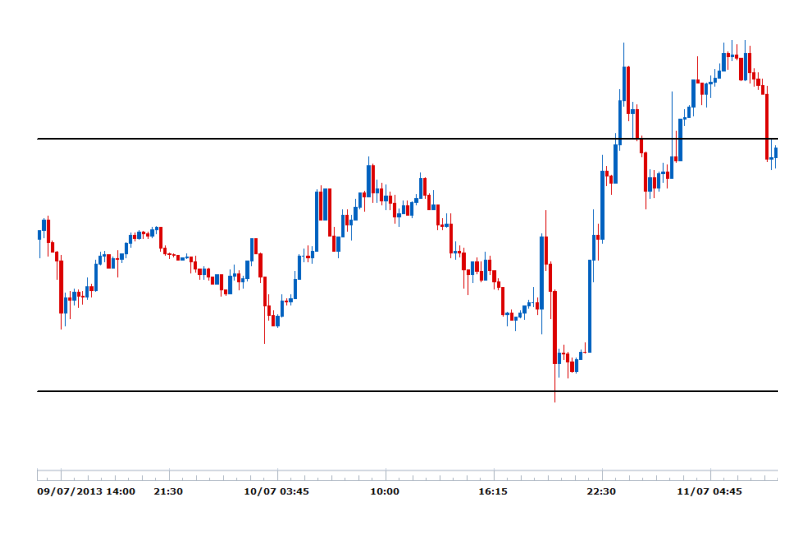

Fuente: www.dailyfx.com

#### **5.- CONCLUSIONES**

Llama la atención como la sucesión de Fibonacci permite establecer pronósticos en los mercados internacionales, claro está que se necesita un software para obtener mayor eficiencia. Lo importante es destacar que para ser un experto en esta metodología hay que probar muchas horas y con diferentes mercados.

De igual forma, se debe comprender que los mercados financieros están directamente relacionados con la etapa del ciclo económico en que puede estar un país, región o gran parte de la economía mundial.

En el caso de que esté en crisis, recuperación o en la primera parte de expansión una economía, un inversor deberá comprar acciones (considerando también la gestión interna de las compañías que ofertan sus acciones en el mercado de valores). Aunque también puede ser atractiva la compra al final de la etapa de recesión de una economía, porque al recuperarse el inversor podría obtener grandes ganancias al finalizar la etapa de expansión o auge de la economía.

Respecto a la venta de las acciones, considerando el ciclo económico, esta debería ocurrir, en general, al final de la etapa de expansión, auge, o durante el período de declinación de la economía, porque el precio de las acciones tenderá por un período prolongado de tiempo a la baja.

Fibonacci en los Negocios

"Acerca de un modelo matemático para pronósticos financieros" Fernando Moreno Brieva - Nelson Córdova Rosas - Luis Rosero Armijos

#### **5.- BIBLIOGRAFÍA**

**[1]** (Allen, Myers, Brealey; 2010): Allen, Franklin; Myers Stewart; Brealey, Richard. Principios de Finanzas Corporativas. Editorial Mc Graw Hill. Novena Edición. México D.F. Año 2010. ISBN: 978-970-10-7283-7.

**[2]** (Berk, DeMarzo, Hardford; (2010): Berk, Jonathan; DeMarzo, Peter; Hardford, Jarrad. Fundamentos de Finanzas Corporativas. Editorial Pearson. Madrid-España. Año 2010. ISBN: 978-84-8322-413-7.

**[3]** Carena. M. "Los números de la naturaleza". (2012)Instituto de Matemática aplicada Del Litoral. IMAL,UNL-CONICET,Santa Fe.Argentina

**[4]** http://www.ite.educacion.es/formacion/ enred/web\_espiral/naturaleza/vegetal/fibonacci/ fibonacci.htm 7/11/2013. 16:27 hrs.

**[5]** http://www.biografiasyvidas.com/biografia/l/ leonardo\_depisa.htm 7/11/2013. 16:35 hrs.

**[6]** http://fibonacci-liberabaci.blogspot.com/ 7/11/2013. 16:47 hrs

**[7]** http://www.youtube.com/ watch?v=C9cqCvt2Fp4 12/11/2013. 18:50.

**[8]** http://www.youtube.com/watch?v=I56BphI7QW8 13/11/2013. 15:40.

[**9]** www.dailyfx.com 14/11/2013. 18:40.

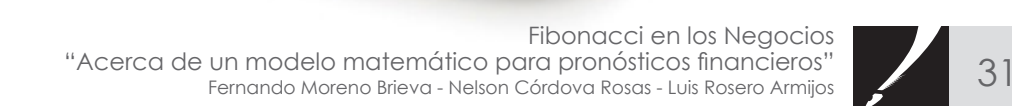

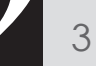

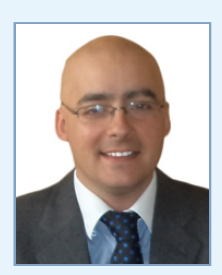

#### Autor Ioreno Brieva fmoreno@usm.edu.ec

Profesional chileno, ingeniero comercial de la Universidad UCINF de Chile, ingeniero en gestión turística de la Universidad Tecnológica Metropolitana de Chile y Magíster en Administración de Empresas de la Universidad Andrés Bello de Chile. Ha trabajado en el sector bancario y en empresas de telecomunicaciones en Chile.

En Ecuador, ha sido docente de la carrera de Ingeniería en Gestión Turística en la Universidad de Especialidades Espíritu Santo y de la facultad de Ciencias Empresariales en el Tecnológico Espíritu Santo. Actualmente es profesor de la Universidad Católica Santiago de Guayaquil; y catedrático titular a tiempo completo, desde junio de 2013, de la Universidad Santa María - Campus Guayaquil.

Ha impartido seminarios de Planeación Estratégica, para empresarios del sector turístico, en la Cámara de Turismo de Guayaquil y en el Hotel Barceló del Balneario de Salinas.

En la USM ha impartido diversas materias, donde se destacan:

 $\mathbf{F}$ 

 $\overline{\phantom{a}}$ 

Gestión de Riesgos

Proyectos de Inversión

Administración de Empresas

Evaluación Social de Proyectos

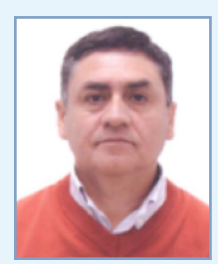

**Autor** Córdova ncordova@usm.edu.ec

Ha sido catedrático en la Universidad Santa María desde el año 1997 en las materias de Álgebra 1 y 2 Cálculo 1,2 y 3, Matemáticas I, Matemáticas II y Matemáticas III. Es profesor de la materia Gestión estratégica y profersor titular tiempo completo, Campus Guayaquil

También es profesor de la maestría en Docencia Universitaria, Universidad de Cuenca y profesor de curso nivelatorio en la Maestría en Administración de Empresas en la Universidad Santa María Campus Guayaquil.

Ha dictado Seminarios de Pedagogía en Universidad Santa María Campus Guayaquil y realiza asesorías Pedagógicas y capacitación a colegios de Guayaquil.

Ha sido profesor guía de tesis en pre y post grado de la USM y actualmente es coordinador de Matemáticas en la Universidad Santa María, Campus Guayaquil.

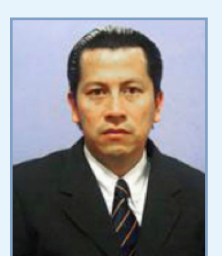

Autor<br>Ing. Luis Rosero Armijos lrosero@usm.edu.ec

Ingeniero Informático de Gestión. Magister en Gestión Informática y Nuevas Tecnologías.

Coordinador de la Carrera Ingeniería Informática de Gestión.

Docente certificado para los Cursos de Nivelación. Docente de la Universidad Santa María, Campus Guayaquil y, de la Universidad de Guayaquil.

Asignaturas: Matemáticas, Programación, Sistemas de Información, Redes de Computadoras, Lógica Computacional, Organizaciones y Sistemas.

# La matemática superior y la creatividad

Como desarrollar la creatividad en las Matemáticas

Nelson Córdova – Eladio Oliveros – Moisés Villena

#### **Resumen**

Este documento presenta una propuesta del contraste que existe entre el pensamiento lineal o lógico y el pensamiento creativo aplicado a problemas de matemática y nos muestra dicho contraste desarrollando un mismo ejercicio, primeramente de manera tradicional y luego utilizando la creatividad. Guilford los llamó pensamiento convergente y pensamiento divergente. En cambio De Bono llamó a este último "Pensamiento Lateral".

Este artículo presenta 11 problemas de diversos temas de matemática, resueltos de manera tradicional y al mismo tiempo utilizando el pensamiento lateral, sabemos que pueden existir muchas otras maneras de solucionar estos ejercicios, pero estas nos ayudan a comprender un poco más el Pensamiento Lateral lo que nos permite comenzar a enrumbarnos hacia el camino de la matemática creativa.

*Palabras claves: Creatividad, fases, fluidez, flexibilidad, Originalidad, Elaboración, Semántica.*

#### **1. INTRODUCCION**

La palabra creatividad involucra tantos conceptos y tantos años de experiencias que materializan excelentes inventos tales como la electricidad, la bombilla, la rueda, la imprenta, y en los tiempos modernos, teléfonos inteligentes que en nuestros años de niñez ni siquiera imaginábamos. Todo esto, gracias a la creatividad que siempre ha existido en la civilización humana. Per, ¿cuál es el misterio que rodea a esta palabra?, ¿cómo ser creativos?

Entonces debemos estudiar o citar a grandes autores de la historia y de los tiempos modernos que dedicaron sus vidas a pensar y desarrollaron este tema. Por ejemplo, Guilford(1967) nos enseña que los elementos que describen la creatividad son: la fluidez, que es la capacidad para generar ideas diferentes; la flexibilidad, que es la capacidad de replantear nuevas ideas o cambiar los enfoques tradicionales y redireccionarlos; la originalidad que es lo que hace único algún hecho o fenómeno y lo destaca por encima del resto; la elaboración que es la capacidad de generar un producto rico en detalles finos, dignos de un producto creativo. Este último es el que viene a complementar y darle el toque maestro al concepto de creatividad. Guilford dice que esto es parte de un tipo de pensamiento llamado **PENSAMIENTO DIVERGENTE:**

Las Aptitudes fundamentales del Pensamiento Divergente son entre otras:

- La Fluidez,
- La Flexibilidad,
- La Originalidad,
- La Sensibilidad para detectar problemas,
- La capacidad de Elaboración y
- La capacidad de Transformación.

Torrance (1974) nos enseña que además de los elementos mencionados por Guilford existen otros elementos que nos ayudan a propiciar un ambiente creativo. Tal es el caso de la sensibilidad para percibir los problemas o si se quiere, situaciones problemáticas. Esta capacidad no es común en todas las personas pero es posible agudizar los sentidos con algo de práctica y estrategias de aprendizaje, tales como considerar indicios del problema o alguna técnica especial para creatividad, por ejemplo,

usar mapas mentales, pensamiento analógico, lista de atributos, etc.

También es necesario adquirir una personalidad creativa, que es diferente al común de los comportamientos de las personas. Por ejemplo; se necesita una apertura al enfrentar los problemas, jugar con ideas, tomar riesgos, junto con una inclinación y preferencia hacia la complejidad. Es decir, ir implementando elementos de la personalidad que no son

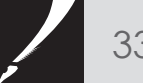

habituales, lo que nos provoca a pensar y determinar, ¿de qué forma se puede adquirir este tipo de personalidad? Creemos que lo primero es considerar seriamente lo que nos presentan Torrance y Guilford y luego comenzar a trabajar en función de ello.

Jones (1972) nos dice que la creatividad es una adecuada combinación de originalidad, flexibilidad y sensibilidad a las ideas lo cual nos permitirá descubrir soluciones creativas a problemas diversos.[4]

Finalmente queremos mencionar a Edward de Bono [2] que nos presenta un tipo de pensamiento llamado por él mismo, PENSAMIENTO LATERAL que es diferente al pensamiento lógico que se experimenta cotidianamente, pues este busca poder replantear situaciones y enfocarlas cambiando el punto de vista, de tal modo que nos conduzca a resolver problemas de manera más efectiva. Según De Bono [8], nos encontramos inmersos en una caja de confort donde estamos seguros y acostumbrados a pensar de una misma manera, nuestros pensamientos están dirigidos y encaminados por la lógica que hemos aprendido y practicado por años. Sin embargo, De Bono nos invita a transitar por este tipo de pensamiento saliendo de esta caja cambiando conceptos y percepciones cambiando las reglas para desarrollar nuevas ideas este es el camino para estar en EL PENSAMIENTO LATERAL.

#### **Características de la creatividad**

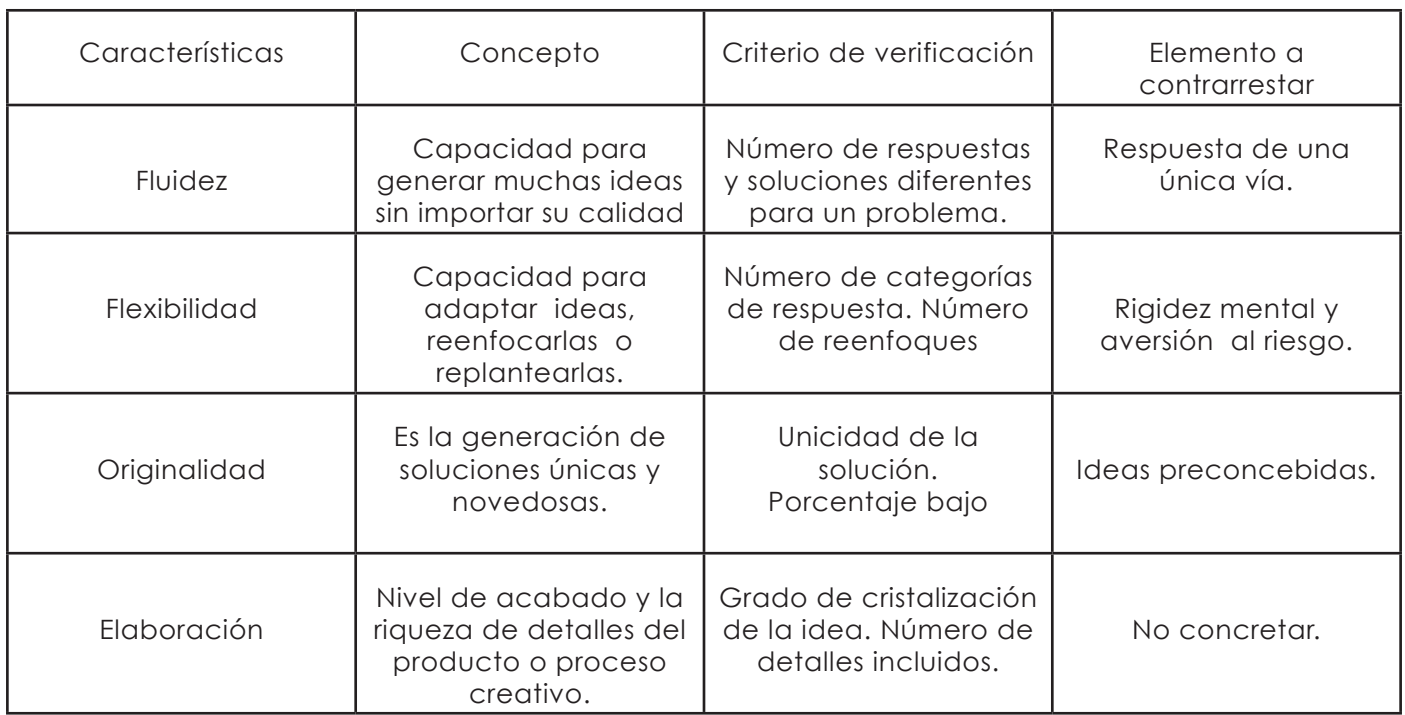

Fuente: Creatividad y pensamiento crítico, Blanca Silvia López-Hilario Recio [5]

#### **2.- EJEMPLOS EN MATEMÁTICA DE CONTRASTES ENTRE EL PENSAMIENTO LÓGICO Y EL PENSAMIENTO LATERAL.**

**EJEMPLO 1.** Supongamos que tenemos una situación en que necesitamos simplificar el término (generalmente esto no es requerido), lo podemos hacer sacando factor común b:

$$
b\left(\frac{a}{b}+1\right)
$$

o también sacando factor común a:

 $a\left(1+\frac{b}{a}\right)$ . Esto podemos llamarlo pensamiento

tradicional. Si decidiéramos hacer lo siguiente:

 $a+b=\left(\sqrt[3]{a}+\sqrt[3]{b}\right)\left(\left(\sqrt[3]{a}\right)^2-\sqrt[3]{a}\sqrt[3]{b}+\left(\sqrt[3]{b}\right)^2\right)$ 

factorizar para suma de término cúbicos, estaríamos haciendo uso del pensamiento lateral.

**EJEMPLO 2.** Pensamiento lógico. Para el término , igual que en el ejemplo anterior tradicionalmente podemos proceder sacando factor común, entonces tenemos:

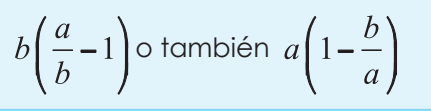

La matemática superior y la creatividad Como desarrollar la Creatividad en Matemáticas Nelson Córdova – Eladio Oliveros – Moisés Villena

Pensamiento lateral. Podemos factorizarlo como la diferencia de dos término cuadráticos:

$$
a - b = (\sqrt{a} - \sqrt{b})(\sqrt{a} + \sqrt{b})
$$
; o como diferencia de términos cúbicos:

$$
a - b = \left(\sqrt[3]{a} + \sqrt[3]{b}\right)\left(\left(\sqrt[3]{a}\right)^2 - \sqrt[3]{a}\sqrt[3]{b} + \left(\sqrt[3]{b}\right)^2\right)
$$

**EJEMPLO 3.** Pensamiento lógico. Veamos ahora qué podemos hacer con . Con un pensamiento lógico podemos proceder igual que los ejemplos anteriores, por factor común:

$$
a^4 \left(1 + \frac{b^4}{a^4}\right) \text{ o también } b^4 \left(\frac{a^4}{b^4} + 1\right)
$$

Pensamiento lateral. Si buscamos otras opciones podemos sumar y restar  $2a^2b^2$  , para agrupar y buscar factores:(esto es pensamiento lateral)

$$
a^{4} + 2a^{2}b^{2} + b^{4} - 2a^{2}b^{2} = (a^{2} + b^{2})^{2} - 2a^{2}b^{2} = (a^{2} + b^{2} + \sqrt{2}ab)(a^{2} + b^{2} - \sqrt{2}ab)
$$

**EJEMPLO 4.** Pensamiento lógico. Supongamos que queremos encontrar un punto  $(x_0, y_0)$  de la circunferencia donde la recta tangente tenga pendiente m=2. Tradicionalmente procederíamos a

resolver el problema empleando la derivada  $2x + 2y \frac{dy}{dx} = 0 \Rightarrow \frac{dy}{dx} = -\frac{x}{y}$  En el punto  $(x_0, y_0)$  tendríamos

$$
\frac{dy}{dx}\left(x_0, y_0\right) = -\frac{x_0}{y_0} = 2 \Rightarrow x_0 = -2y_0
$$
 Remplazamos en la ecuación de la circunferencia:

$$
x_0^2 + y_0^2 = 1 \longrightarrow \left(-2y_0\right)^2 + y_0^2 = 1 \longrightarrow 4y_0^2 + y_0^2 = 1 \longrightarrow y_0^2 = \frac{1}{5} \longrightarrow \boxed{y_0 = \pm \frac{1}{\sqrt{5}}} \longrightarrow \boxed{x_0 = \pm \frac{2}{\sqrt{5}}}
$$

Entonces tenemos dos puntos cuyas coordenadas serían  $P_0 = \left(\frac{2}{\sqrt{5}}, -\frac{1}{\sqrt{5}}\right)$  y  $P_1 = \left(-\frac{2}{\sqrt{5}}, +\frac{1}{\sqrt{5}}\right)$ 

Pensamiento lateral. La ecuación de la recta buscada sería  $y = 2x + b$  luego la reemplazamos en la ecuación de la circunferencia para encontrar su punto de intersección:

$$
x^{2} + (2x + b)^{2} = 1 \Rightarrow x^{2} + 4x^{2} + 4xb + b^{2} = 1 \Rightarrow 5x^{2} + 4bx + (b^{2} - 1) = 0
$$

Debido a que la recta debe ser tangente a la circunferencia, se requiere que la última ecuación cuadrática tenga solución única, por tanto su discriminante debe ser igual a cero, entonces

 $(Ab)^2-4(5)(b^2-1)=0$  Nos queda una ecuación cuadrática para b, Resolviendo tenemos

 $16b^2 - 20b^2 + 20 = 0 \Rightarrow -4b^2 + 20 = 0 \Rightarrow b^2 = 5 \Rightarrow b = \pm \sqrt{5}$  La ecuación de la recta tangente sería:

$$
y = 2x \pm \sqrt{5}
$$
 La abscisa del punto sería  $x_0 = -\frac{b}{2a} = -\frac{4(\pm\sqrt{5})}{10} = \pm \frac{2\sqrt{5}}{5} = \pm \frac{2}{\sqrt{5}}$  Findmente las  
coordenadas del punto son  $P_0 = \left(\frac{2}{\sqrt{5}}, -\frac{1}{\sqrt{5}}\right) \lor P_1 = \left(-\frac{2}{\sqrt{5}}, +\frac{1}{\sqrt{5}}\right)$ .

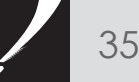

**EJEMPLO 5.** Pensamiento lógico. Veamos ahora lo que ocurre con el límite trigonométrico  $\lim_{x\to\pi}\frac{\text{senx}}{x-\pi}$ Sin pensar demasiado podemos optar por el cambio de variable . Esto genera lo siguiente

$$
\lim_{u\to 0} \frac{\text{sen}(u+\pi)}{u}
$$
 Continuando con la resolución tenemos:

 $\lim_{u \to 0} \frac{\text{senu} \cos \pi + \text{sen}\pi \cos u}{u} = \lim_{u \to 0} \frac{\text{senu}(-1) + (0)\cos u}{u} = \lim_{u \to 0} \frac{-\text{senu}}{u} = -1$ 

Pensamiento lateral. Por otro lado, podemos pensar en expresar el seno con un ángulo igual al

denominador que permita utilizar el  $\lim_{u\to 0} \frac{\text{senu}}{u} = 1$ . Esto sería  $\lim_{x\to \pi} \frac{\text{sen}x}{x-\pi} = \lim_{x\to \pi} \frac{\text{sen}(x-x)}{-(x-x)} = -1$ .

**EJEMPLO 6.** Pensamiento lógico. En la sumatoria  $\sum_{n=1}^{n} (k^2 + 1)k!$ 

El pensamiento lineal nos dice que hay que multiplicar, pero no se llega a ninguna parte

porque no existe la sumatoria de k!

Pensamiento lateral. Pero utilizando pensamiento lateral se podría pensar en sumar y restar 1 al interior de k,

 $\sum_{k=1}^{n} ((k+1)-1)^2 + 1) k!$  Resolviendo como cuadrado de un binomio:

$$
\sum_{k=1}^{n} \left( \left( (k+1)^2 - 2(k+1) + 1 \right) + 1 \right) k! = \sum_{k=1}^{n} \left( (k+1)^2 k! - 2(k+1)k! + 2k! \right)
$$

Ahora hay que darle la forma para tratarla como una sumatoria telescópica:

$$
= \sum_{k=1}^{n} ((k+1)(k+1)k! - 2(k+1)k! + 2k!) = \sum_{k=1}^{n} ((k+1)(k+1)! - 2(k+1)! + 2k!)
$$
  
\n
$$
= \sum_{k=1}^{n} ((k+2-1)(k+1)!) + 2\sum_{k=1}^{n} (k! - (k+1)!) = \sum_{k=1}^{n} ((k+2)(k+1)! - 1(k+1)!) + 2\sum_{k=1}^{n} (k! - (k+1)!)
$$
  
\n
$$
= \sum_{k=1}^{n} ((k+2)! - (k+1)!) + 2\sum_{k=1}^{n} (k! - (k+1)!) = (n+2)! - 2! + 2(1! - (n+1)!) = (n+2)! - 2(n+1)!
$$

**EJEMPLO 7.** Ahora analicemos la ecuación  $2x^2 + x - 5 = -\frac{8}{2x^2 + x + 1}$ . En un principio, como procedimiento

lógico podemos tratarla con procesos algebraicos; esto es, multiplicar y simplificar:

$$
(2x2 + x - 5)(2x2 + x + 1) = -8 \Rightarrow 4x4 + 2x3 - 10x2 + 2x3 + x2 - 5x + 2x2 + x - 5 = -8
$$
  
\n
$$
\Rightarrow 4x4 + 4x3 - 7x2 - 4x + 3 = 0
$$

La matemática superior y la creatividad Como desarrollar la Creatividad en Matemáticas Nelson Córdova – Eladio Oliveros – Moisés Villena

Aplicamos división sintética para obtener las soluciones:

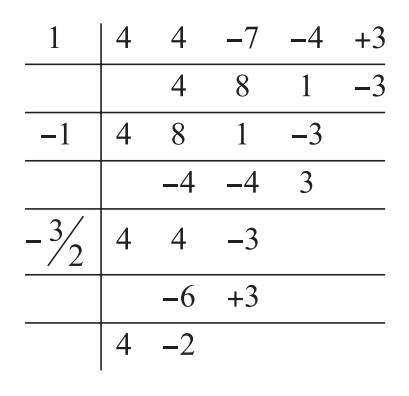

$$
(4x-2)(x+\frac{3}{2})(x+1)(x-1) = 0
$$
  

$$
4\left(x-\frac{1}{2}\right)(x+\frac{3}{2})(x+1)(x-1) = 0
$$

El conjunto solución sería:  $S = \left\{-\frac{3}{2}, -1, \frac{1}{2}, 1\right\}$ 

Por otro lado, si aplicamos el pensamiento lateral podremos optar por el cambio de variable  $u = 2x^2 + x + 1$ . Esto da a lugar a la ecuación  $u^2 - 6u + 8 = 0$ , debido a que

$$
2x^2 + x - 5 = -\frac{8}{2x^2 + x + 1} \Rightarrow 2x^2 + x + 1 - 6 = -\frac{8}{2x^2 + x + 1} \Rightarrow u - 6 = -\frac{8}{u}
$$

Ahora bien, resolviendo la ecuación cuadrática para  $u$ , tenemos  $(u-4)(u-2)=0$ . Lo que hace concluir que  $u$  = 4 v  $u$  = 2, pero  $u$  =  $2x^2 + x + 1$ , entonces:

$$
u = 4 \Rightarrow 2x^2 + x + 1 = 4 \Rightarrow 2x^2 + x - 3 = 0 \Rightarrow (2x + 3)(x - 1) = 0 \Rightarrow x = -\frac{3}{2} \lor x = 1
$$
  

$$
u = 2 \Rightarrow 2x^2 + x + 1 = 2 \Rightarrow 2x^2 + x - 1 = 0 \Rightarrow (2x + 2)(2x - 1) = 0 \Rightarrow x = -1 \lor x = \frac{1}{2}
$$
  
Por tanto el conjunto solución es 
$$
S = \left\{ -\frac{3}{2}, -1, \frac{1}{2}, 1 \right\}
$$

**EJEMPLO 8.** Pensamiento lógico. Para este límite  $\lim_{x\to 0} \frac{\cos x - \cos 3x}{x^2}$ , lógicamente podríamos aplicar la identidad  $\cos \alpha - \cos \beta = -2\sec \left(\frac{\alpha + \beta}{2}\right) \sec \left(\frac{\alpha - \beta}{2}\right)$ . Entonces tendríamos:  $\int \frac{x+3x}{\cos x} (x-3x)$ 

$$
\lim_{x \to 0} \frac{\cos x - \cos 3x}{x^2} = \lim_{x \to 0} \frac{-2\sin \left(\frac{-2x}{x}\right) \sin \left(\frac{-2x}{x}\right)}{x^2} = \lim_{x \to 0} \frac{-2\sin (2x) \sin (-x)}{x^2} = 4
$$

Pensamiento lateral. Si decidiéramos no emplear la identidad, podríamos sumar y restar 1 al numerador

 $\lim_{x\to 0}\frac{1-1+\cos x-\cos 3x}{x^2}$ . Separamos los límites  $\lim_{x\to 0}\frac{1-\cos 3x}{x^2}-\lim_{x\to 0}\frac{1-\cos x}{x^2}$  y los calculamos

independientemente, multiplicando y dividiendo tanto el numerador como el denominador por el conjugado correspondiente:

$$
\lim_{x \to 0} \frac{1 - \cos^2 3x}{x^2 \left(1 + \cos 3x\right)} - \lim_{x \to 0} \frac{1 - \cos^2 x}{x^2 \left(1 + \cos x\right)} = \lim_{x \to 0} \frac{\sin^2 3x}{x^2 \left(1 + \cos 3x\right)} - \lim_{x \to 0} \frac{\sin^2 x}{x^2 \left(1 + \cos x\right)} = \frac{9}{2} - \frac{1}{2} = 4
$$

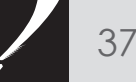

Ahora veamos ejemplos de corte geométrico.

EJEMPLO 9. Pensamiento lógico. En un triángulo ABC, P y P' son dos puntos sobre el lado BC, Q sobre CA y R

sobre AB, de tal manera que 
$$
\frac{\overline{AR}}{\overline{RB}} = \frac{\overline{BP}}{\overline{PC}} = \frac{\overline{CQ}}{\overline{QA}} = \frac{\overline{CP}'}{\overline{P'B}}
$$
. Sea G el baricentro del triángulo ABC y K el

punto de intersección de  $\overline{AP'}$  con  $\overline{QR}$ . Demostrar que los puntos P, G y K son colineales. Empleando un pensamiento lógico, según los datos dados y lo que se pide demostrar, lo más sensato es utilizar el teorema de Menelao para asegurar que los tres puntos P, G y K están alineados.

Solución por Menelao. Para la condición

$$
\frac{\overline{AR}}{\overline{RB}} = \frac{\overline{BP}}{\overline{PC}} = \frac{\overline{CQ}}{\overline{QA}} = \frac{\overline{CP}}{\overline{P'B}} = k \text{ escogenous } k = \frac{1}{2} \gamma
$$

construimos una figura de análisis adecuada. Para usar Menelao debemos escoger el triángulo adecuado y la recta secante debe contener los tres puntos involucrados en la demostración.

Consideramos el triángulo MAP' y la recta secante s que contiene los tres puntos P, G y K.

Según Menelao, para que los puntos P, G y K sean colineales es necesario que:

$$
\frac{\overline{MG}}{\overline{GA}} \cdot \frac{\overline{AK}}{\overline{KP'}} \cdot \frac{\overline{P'P}}{\overline{PM}} = 1
$$

Pero veamos las siguientes conclusiones: Por ser M el punto medio del lado BC, podemos decir que

 $\overline{\rm BM} = \overline{\rm MC}$  (1)

Ahora, de los datos sabemos que:

 $\frac{\overline{BP}}{\overline{PC}} = \frac{\overline{PC}}{\overline{P'B}} \leftrightarrow \frac{\overline{BP} + \overline{PC}}{\overline{BP}} = \frac{\overline{P'C} + \overline{P'B}}{\overline{P'C}} \leftrightarrow \frac{\overline{BC}}{\overline{BP}} = \frac{\overline{BC}}{\overline{P'C}} \rightarrow \overline{BP} = \overline{P'C}$  (2)

Restamos (2) de (1) miembro a miembro y nos queda:

 $\overline{BM}$  –  $\overline{BP}$  =  $\overline{MC}$  –  $\overline{P'C}$   $\rightarrow$   $\overline{PM}$  =  $\overline{P'M}$  (3) con lo cual queda demostrado que M es también el punto medio del segmento PP'.

Como el punto G es el baricentro del triángulo ABC se tiene que:  $\frac{\overline{MG}}{\overline{CA}} = \frac{1}{2}$ Según los datos dados y aplicando el recíproco del Teorema Thales se concluye que  $\overline{P'O}$  //  $\overline{AB}$  v  $\overline{RP'}$  //  $\overline{AC}$ . Entonces el

cuadrilátero AQP'R es un paralelogramo, luego las diagonales se cortan en su punto medio y  $\frac{AK}{YD} = 1$ 

De los resultados obtenidos en a), b) y c) tenemos:  $\frac{\overline{MG}}{\overline{GA}} \cdot \frac{\overline{AF}}{\overline{KP'}} \cdot \frac{\overline{P'P}}{\overline{PM}} = \frac{1}{2} \cdot 1 \cdot \frac{2}{1} = 1$  con lo que demostramos,

según Menelao, que los tres puntos P, G y K son colineales. Pensamiento lateral. Sin usar el teorema de Menelao se puede obtener la misma conclusión. Claro está con una buena dosis de imaginación y tal vez, sugerida por la primera figura de análisis.[9]

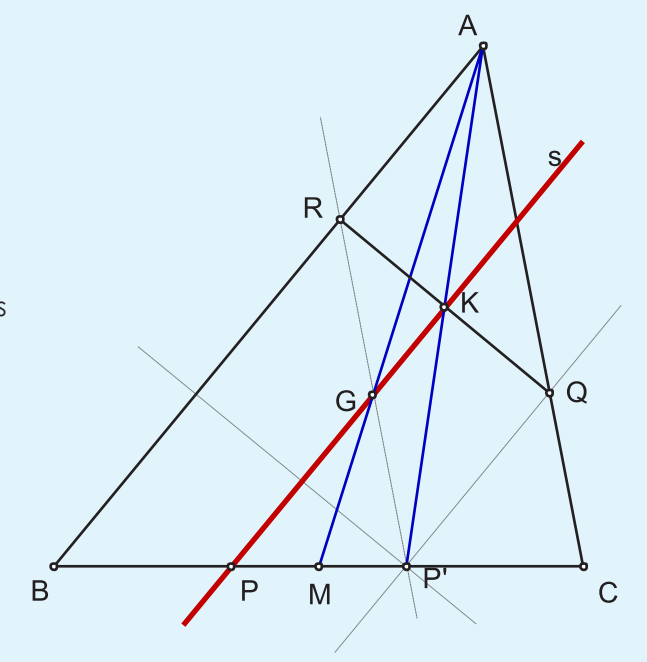

La matemática superior y la creatividad Como desarrollar la Creatividad en Matemáticas Nelson Córdova – Eladio Oliveros – Moisés Villena

Es conveniente destacar que algunas ideas importantes, no tan lógicas pero si correctas y creativas, surgen del propio ejercicio del pensamiento lógico y del saber (cúmulo de conocimientos) que posee el estudiante. En particular, en el caso de la Geometría, la construcción de una buena figura de análisis, sin sesgos, activa la creación de vías diferentes y alternas para resolver el mismo problema.

Solución sin Menelao. Hay 2 conclusiones que nos sugieren otra demostración. Primero, AQP'R es un paralelogramo (K es el punto medio del segmento AP'). Segundo, M es el punto medio del segmento PP'.

Lo primero significa que, en el triángulo APP', el segmento PK es mediana, pero el segmento AM es también mediana.

Como sabemos estas dos medianas se intersectan en el Baricentro del triángulo APP'. Pero esta intersección tiene que ser el propio punto G debido a la razón, que no

varía, entre los segmentos MG y GA, que es

Es decir, los puntos P, G y K son colineales debido a que están situados sobre el mismo segmento.

Es decir, los puntos P, G y K son colineales debido a que están situados sobre el mismo segmento.

**EJEMPLO 10.** Otra vez sumatoria. Supongamos que se quiere calcular  $\sum_{k=1}^{100} \frac{1}{k^2 + k}$  Pensamiento

lógico. Para resolver este ejercicio de cálculo, previamente es saludable descomponer en factores el

denominador. Así, ahora nos corresponde analizar:  $\sum_{k=1}^{100} \frac{1}{k(k+1)}$ . Al observar esta sumatoria, nos viene

a la mente la idea de conseguir una serie telescópica que sea equivalente y para ello, aplicando algunas herramientas del álgebra, descomponemos la fracción dada en fracciones parciales. Después de algunos

$$
\text{pass, nos queda:} \sum\nolimits_{k=1}^{100} \frac{1}{k(k+1)} = \sum\nolimits_{k=1}^{100} \left(\frac{1}{k} - \frac{1}{k+1}\right) = \frac{1}{1} - \frac{1}{101} = \frac{100}{101}
$$

Pensamiento lateral. Sin embargo, no todos los estudiantes conocen el método para descomponer una expresión algebraica en fracciones parciales y a otros les cuesta un poco de trabajo este procedimiento. ¿Qué sucede si sumamos y restamos alguna expresión conveniente en el numerador de la expresión dada?

Sumamos y restamos k:

$$
\sum\nolimits_{k = 1}^{100} \frac{1}{(k+1)} = \sum\nolimits_{k = 1}^{100} \frac{(1+k) - k}{k(k+1)} = \sum\nolimits_{k = 1}^{100} \left( \frac{1+k}{k(k+1)} - \frac{k}{k(k+1)} \right) = \sum\nolimits_{k = 1}^{100} \left( \frac{1}{k} - \frac{1}{k+1} \right) = \frac{100}{101}
$$

**EJEMPLO 11.** Sean x, y y dos números reales cualesquiera. Resuelve la siguiente inecuación indicando para qué pares (x; y) se cumple la igualdad.

$$
\sqrt{x^2 + (y - 1)^2} + \sqrt{x^2 + (y + 1)^2} \ge 2
$$

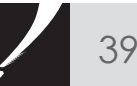

R Q  $\overline{P}$ B M  $\mathcal{C}$  Pensamiento lógico. Ante una inecuación con raíces "lo más natural", es decir lógico, es pensar en elevar al cuadrado para eliminar las raíces y finalmente, tratar de manejarnos con las dos variables del problema. Por ello, procederemos a elevar al cuadrado, señalando las restricciones si fuera el caso.

Para llevar a cabo este proceso, parece ser que lo más prudente es situar una raíz en cada miembro de la inecuación; después comprobamos:

$$
\sqrt{x^2 + (y - 1)^2} \ge 2 - \sqrt{x^2 + (y + 1)^2}
$$
 / elevamos al cuadrado  
\n
$$
x^2 + y^2 - 2y + 1 \ge 4 - 4\sqrt{x^2 + (y + 1)^2} + x^2 + y^2 + 2y + 1
$$
 / simplificado  
\n
$$
4\sqrt{x^2 + (y + 1)^2} \ge 4 + 4y
$$
 /dividiendo por 4  
\n
$$
\sqrt{x^2 + (y + 1)^2} \ge 1 + y
$$
 / volvemos a elevar al cuadrado  
\n
$$
x^2 + y^2 + 2y + 1 \ge 1 + 2y + y^2
$$
 / simplificando una vez más  
\n
$$
x^2 \ge 0
$$

Pero esta última desigualdad se cumple para todo valor real de x; como tampoco hay condición alguna para la variable y, concluimos que la solución es todo el plano cartesiano. Es decir,  $S = R^2$ . No es difícil comprobar que todo elemento de  $R^2$  satisface la inecuación anterior.

Ahora nos queda resolver la segunda parte; ¿cuándo se cumple la igualdad? Para ello, reemplazamos la condición x = 0 en la inecuación original y planteamos la igualdad:

$$
\sqrt{(y-1)^2} + \sqrt{(y+1)^2} = 2 \rightarrow |y-1| + |y+1| = 2
$$

Al resolver la ecuación modular anterior obtenemos como conjunto solución el siguiente:

#### $S = \{y \in \mathbb{R} : -1 \le y \le 1\}$

Finalmente, podemos concluir: La inecuación dada se satisface para todos los pares ordenados (x; y) del plano y se cumple específicamente la igualdad para todos los puntos del conjunto:

#### $I = \{(x, y) \in \mathbb{R} : x = 0 \land (-1 \le y \le 1)\}$

Al representar gráficamente el conjunto solución anterior, observamos que resulta un segmento del eje de las "y"; el que está comprendido entre loa puntos – 1 y 1. Esto nos proporciona una idea diferente para buscar otra vía de solución al mismo problema.

 Pensamiento lateral. Al observar la inecuación anterior, la forma que presentan las raíces nos sugiere la idea de calcular la distancia entre dos puntos; pero, ¿cuáles deben ser estos puntos?

Para responder la pregunta anterior, haremos una lectura semántica de la inecuación dada:

$$
\sqrt{x^2 + (y - 1)^2} + \sqrt{x^2 + (y + 1)^2} \ge 2
$$

Pudiera ser: "La suma de las distancias es mayor o igual que 2" Por la forma de las raíces, uno de los puntos tiene coordenadas (x; y). No es difícil concluir que los otros dos puntos serán  $A(0; 1)$  y  $B(0; -1)$ .

Hacemos un gráfico apropiado y usamos nuestros conocimientos geométricos.

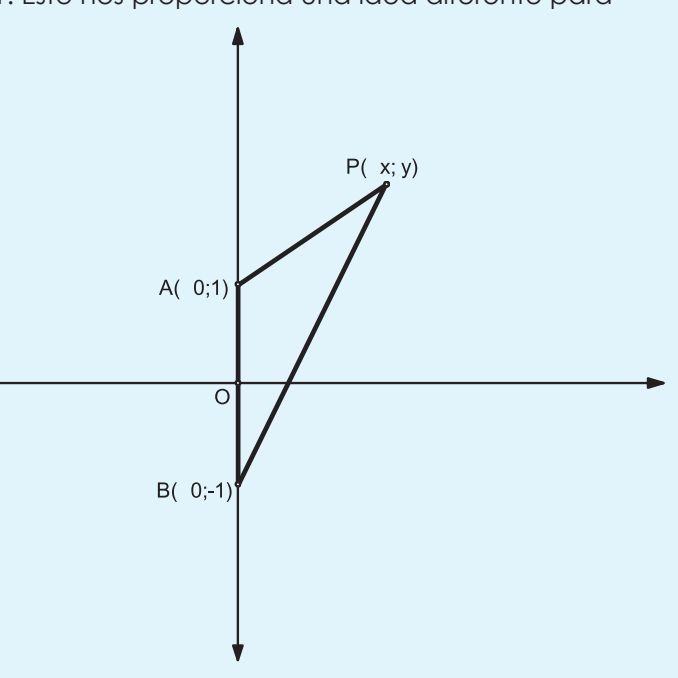

La matemática superior y la creatividad Como desarrollar la Creatividad en Matemáticas Nelson Córdova – Eladio Oliveros – Moisés Villena

Observemos que APB determina un triángulo y que las longitudes de sus lados se calculan de la siguiente forma:

$$
\overline{AP} = \sqrt{(x - 0)^2 + (y - 1)^2}
$$

$$
\overline{\rm AP} = \sqrt{x^2 + (y - 1)^2}
$$

$$
\overline{\text{BP}} = \sqrt{(x-0)^2 + (y+1)^2}
$$

$$
\overline{\text{BP}} = \sqrt{x^2 + (y - 1)^2}
$$

$$
\overline{\rm AB} = 1 - (-1) = 2
$$

Por tanto, la inecuación anterior es equivalente a plantear lo siguiente:

#### $\overline{AP} + \overline{PB} > \overline{AB}$

Pero esta es la desigualdad triangular que se cumple para todos los puntos del plano (En todo triángulo, la suma de las longitudes de dos lados es siempre mayor que la longitud del tercero). Esto quiere decir que la solución abarca todo el conjunto  $\mathbf{R}^2$ .

La igualdad se verifica en los triángulos degenerados (cuando los tres puntos son colineales, pero en este caso P debe estar entre A y B). Es decir, la igualdad se verifica cuando  $P \in \overline{AB}$  y para ello debe cumplirse que:  $x = 0 \land -1 \le y \le 1$ 

#### **3.- CONCLUSIONES**

Esperamos que esta exposición de problemas, enfocados desde dos puntos de vista distintos, resalten las diferencias que existen entre el pensamiento lógico y el pensamiento lateral. Es evidente que existen muchas áreas que se pueden explorar y que tal vez se necesite una guía para poder transitar en el pensamiento lateral. Queda claro que no existen recetas para usar el pensamiento lateral, ni siquiera existen para desarrollar el pensamiento lógico y mucho menos para ser creativos. Sin embargo, Guilford [3] al exponer las características de la creatividad nos presenta la siguiente guía: primero, debemos comenzar por la fluidez buscando la mayor cantidad de ideas posibles, luego seguimos con la flexibilidad, para encontrar nuevos enfoques para esas ideas, luego usamos la originalidad para determinar lo inédito de la solución y, finalmente, la elaboración para que el "producto" creativo sea rico en detalles.

Es indudable la estrecha relación que existe entre los dos tipos de pensamiento; mientras más se desarrolle el pensamiento lógico más se potenciará el pensamiento lateral y viceversa. Es imposible que aparezca el pensamiento lateral cuando no se ha

desarrollado el lógico. Es más, en muchas ocasiones una idea alternativa para resolver un problema llega cuando inicialmente hemos usado una vía lógica.

Para desarrollar uno u otro pensamiento y llegar a ser creativos, es indispensable el uso de la semántica puesto que esta herramienta nos introduce en el significado de todo lo que hacemos y con esto nos hace críticos, nos aleja de la repetición y el memorismo, nos ayuda mucho a entender los elementos que están en juego dentro del problema y nos da la posibilidad de buscar otras alternativas de solución. En fin, potencia la creatividad para resolver problemas.

#### **4.- BIBLIOGRAFÍA**

[1] Córdova, N. y Estay-Niculcar,C (2002), Elementos de innovación docente y su impacto en la mejora del aprendizaje: modelo de congruencia y su aplicación en la mejora de las matemáticas en Guayaquil. En actas CIDUI 2002, Congreso Internacional "Docencia Universitaria e Innovación", Tarragona, Julio 1-3. ISBN: 84-88795-63-7.

[2] De Bono, Edward: Lateral Thinking. A textbook of Creativity. 1970 Mica Management Resources (UK) Inc 1970.

[3] Romo Santos, Manuela: Treinta y cinco años del pensamiento divergente: Teoría de la creatividad de Guilford. Universidad Autónoma de Madrid. ISSN 0210-9395

[4] Jones, Powell Tudor. "Creative learning in perspective" University of London Press, 1972. ISBN 0340149000

[5] López Blanca Silvia; Recio Hilario, "Creatividad y pensamiento Crítico"- México: Trillas: ITESM: Universidad Virtual, 1988.ISBN 968-24-3057-7

[6] Oliveros S. Eladio (2001), Metodología de la enseñanza de la Matemática. Editorial Santillana. Quito, Ecuador.

[7] Kyung Hee Kim, James C.Kaufman , John Baer and Bharath Sriraman (Eds); "Practice, Creatividad Gifted Student are not like other Gifted, Research , Theory and practice".Sense Publishers(2013).ISBN 978-94-6209-149-8

[8] http://www.youtube.com/results?search\_query= de+bono+en+espa%C3%B1ol&sm=1

[9]

http://mateblogtam.blogspot.com/2005/11/ms-allde-la-creatividad-menelao-en.html

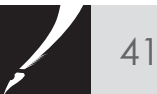

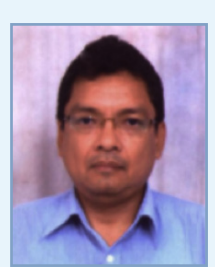

Msc. Moisés Villena mvillenam@usm.edu.ec

Moisés Villena Muñoz, Master en Docencia e Investigación Educativa, es catedrático e investigador, posee trayectoria académica en la Universidad Santa María (Campus Guayaquil), Escuela Superior Politécnica del Litoral (ESPOL), Universidad de Especialidades Espíritu Santo (UEES). Ha desempeñado cargos como Coordinador Académico del área de Matemática en el Ingreso a la ESPOL, catedrático de Pregrado y Posgrado. Es autor del libro Matemáticas Básicas. Ha elaborado folletos de cálculo diferencial e integral para ingeniería, folletos de cálculo aplicado a la Administración y la Economía. Ha participado en seminarios, cursillos y ciclos de conferencias relacionados a la matemática y a la docencia.

Actualmente es profesor a tiempo completo en el área de matemática de la Universidad Santa María, Campus Guayaquil.

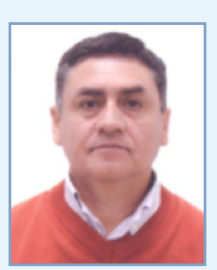

Autor MBA Nelson Córdova ncordova@usm.edu.ec

Ha sido catedrático en la Universidad Santa María desde el año 1997 en las materias de Álgebra 1 y 2 Cálculo 1,2 y 3, Matemáticas I, Matemáticas II y Matemáticas III. Es profesor de la materia Gestión estratégica y profersor titular tiempo completo, Campus Guayaquil

También es profesor de la maestría en Docencia Universitaria, Universidad de Cuenca y profesor de curso nivelatorio en la Maestría en Administración de Empresas en la Universidad Santa María Campus Guayaquil.

Ha dictado Seminarios de Pedagogía en Universidad Santa María Campus Guayaquil y realiza asesorías Pedagógicas y capacitación a colegios de Guayaquil.

Ha sido profesor guía de tesis en pre y post grado de la USM y actualmente es coordinador de Matemáticas en la Universidad Santa María, Campus Guayaquil.

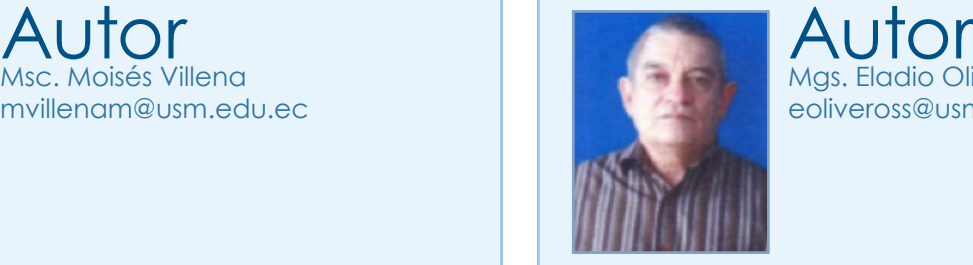

dio Oliveros eoliveross@usm.edu.ec

Licenciado en Educación, especialidad Matemática, es catedrático e investigador, posee una amplia trayectoria académica desarrollada en Cuba, Alemania, Mozambique y Ecuador. Es profesor a tiempo completo en la Universidad Santa María (Campus Guayaquil), donde labora hace 4 años. Ha desempeñado cargos como Director del Instituto de Ciencias Exactas de la ciudad de Holguín-Cuba, Metodólogo de Matemática, Asesor y consultor internacional para la enseñanza de la Matemática en la Editorial Harcourt, Orlando, USA. Entrenador de Talentos matemáticos y editor de textos para la enseñanza de la Matemática. Catedrático Pregrado. Tiene amplia formación docente-pedagógica. Ha trabajado, desde 1975 en la formación de profesores de Matemática. Ha realizado estudios de postgrado en Alemania y de Maestría en Matemática Superior en la Universidad Pedagógica de Holguín, Cuba. Su espíritu autodidacta es la fuente principal de su preparación.

Actualmente es profesor a tiempo completo en el área de matemática de la Universidad Santa María, Campus Guayaquil.

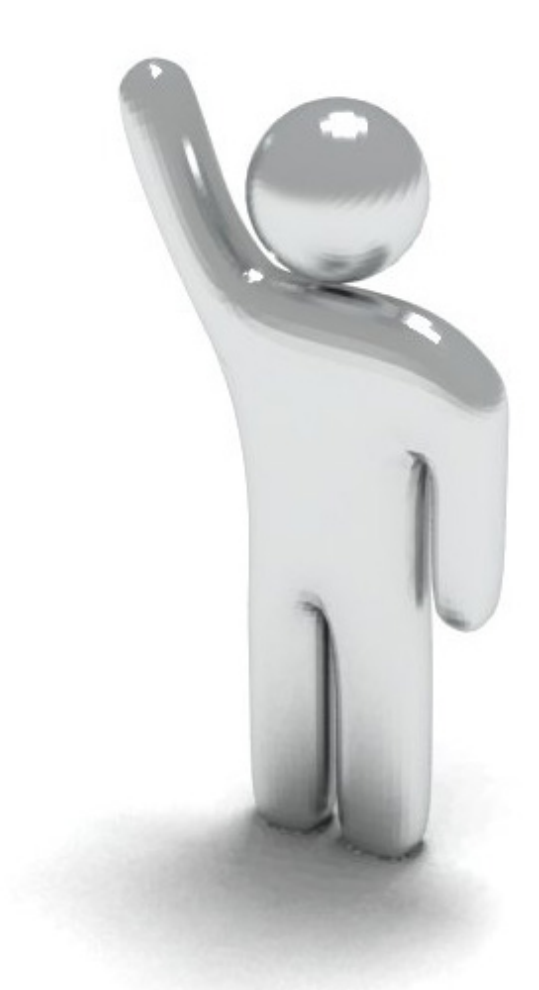

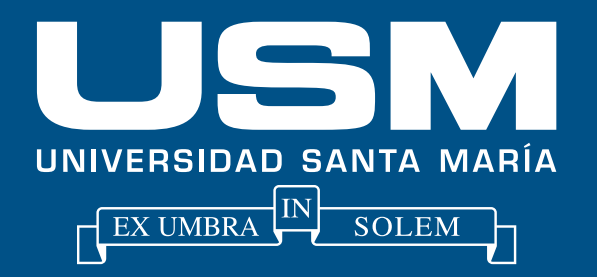

### **Campus Guayaquil**

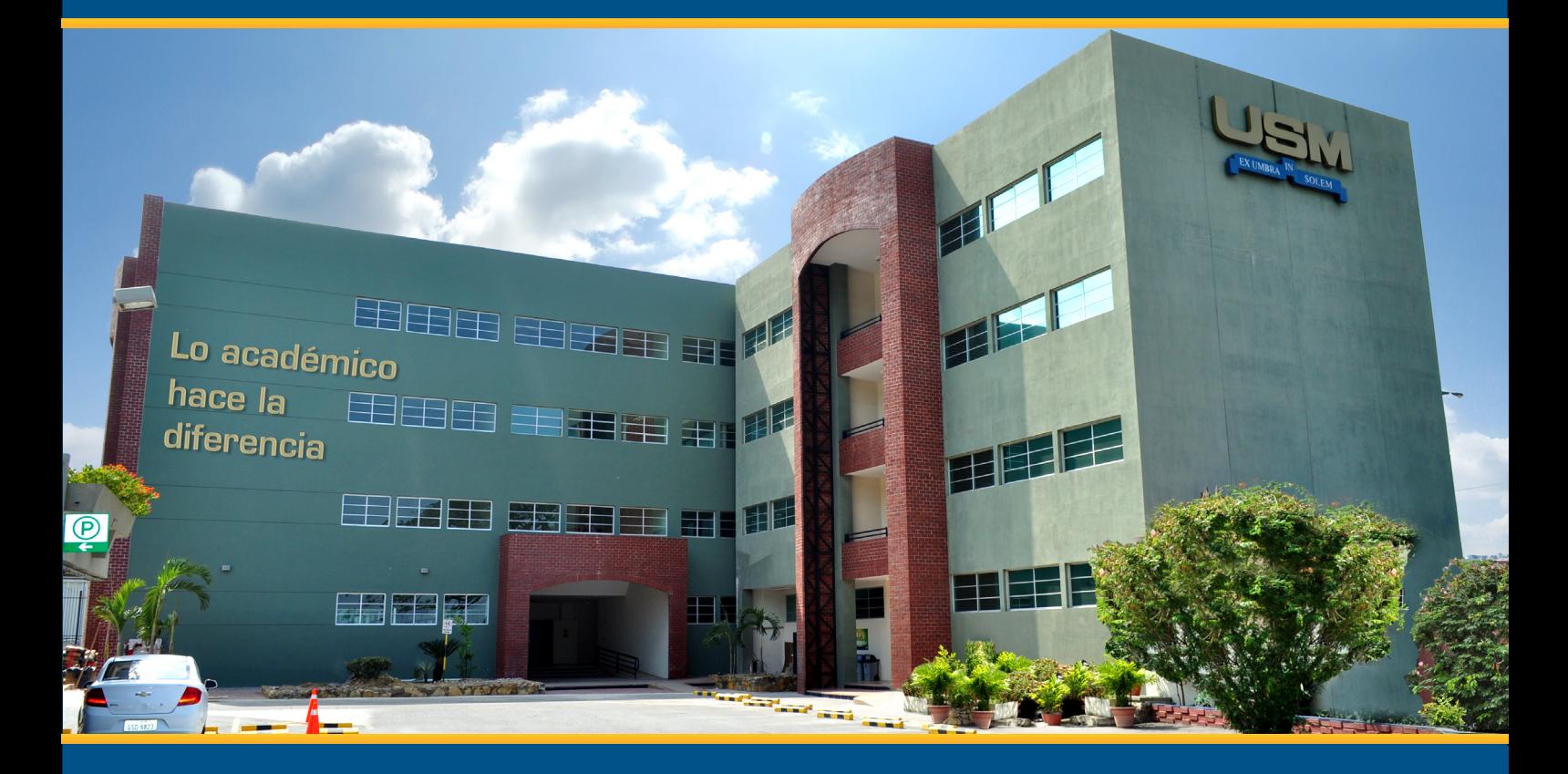

Inaugurada en 1931, la Universidad Técnica Federico Santa María de Chile debe su origen a la idea de un visionario empresario chileno Federico Santa María, de dotar a su país de una institución  $\frac{1}{2}$ Infriovase en la crisentanza de la ciencia y lec que innovase en la enseñanza de la ciencia y tecnología.

> Av. C. J. Arosemena Km. 4.5 >> Telf.: (593 4) 220 2020 Email: gacetasansana@usm.edu.ec

> > **www.usm.edu.ec**

### **LO ACADÉMICO HACE LA DIFERENCIA**